N° Série: ………./2016

Université Kasdi Merbah Ouargla

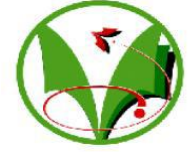

*Faculté des hydrocarbures, des énergies renouvelables et des sciences de la terre et de L'univers*

**Département de production des hydrocarbures**

# **MEMOIRE**

### **Pour obtenir le Diplôme de Master**

**Option: Production Académique**

Présenté Par :

# **BEN ACHOUR seifeddine MAAROUF mohamed hocine**

-THÈME-

#### *Développement Et Modélisation Des Corrélation Et D'équation D'état Cubique De Peng-Robinson Du Facteur De Compressibilité (Z) Du Gaz Naturel Algérien*

Soutenue le : 24 / 05 / 2016 devant la commission d'examen  **Jury:** Président: KHELIFA Cherif M.A.A UKM, Ouargla **Examinateur:** DADA Saada M.A.B UKM, Ouargla **Rapporteur:** SID ROUHOU hadj mohammed M.A.A UKM, Ouargla

 **Co-encadreur:** CHABOUT mohammed seddik M.A.B UKM, Ouargla

*Année universitaire : 2015/2016*

**ملخص:** إن دراسة الخصائصPVT للغازالطبيعي أمر بالغ األهمية من أجل تطوير إنتاجه و إستغالله,يعتبر المخبر المصدر األول لمعطيات هذه الخصائص كما أنه يمكن حساب هذه المعطيات باستغالل معادالت الحالة و االرتباطات التجريبية بدرجة خطأ متفاوته. تعتمد هذه الدراسة على حساب معامل إنضغاطية الغاز بإستعمال ثالث إرتباطات تجريبية و معادلة الحالة لبينغ روبينسو, و أيضا تكييف معاملات هذه الإرتباطات بما يتماشى مع الغاز الطبيعي الجزائري. وتستخدم في هذا البحث البيانات التجريبية من خمسة حقول مختلفة. و يتم إستخدام أدوات تكنولوجيا المعلومات: XLSTAT و MATLAB. الكلمات الدالة:عامل اإلنضغاطية, الغاز الطبيعي, PVT.

**Résumé :** Les modèles thermodynamiques ont fait l'objet de nombreux travaux en vue d'accroitre leurs précisions et d'étendre leur domaine d'utilisation. L'étude des propriétés PVT de gaz naturel est essentielle pour le développement de son production et son exploitation. Le laboratoire est considéré comme la principale source de données pour ces propriétés comme il est possible aussi de calculer ces données à l'aide des équations d'état et des corrélations empiriques avec des marges d'erreurs variables.

Cette étude est basée sur le calcule du facteur de compressibilité du gaz par trois corrélation empiriques et l'équation d'états de Peng Robinson, ainsi que la réactualisation des coefficients de ces corrélations avec ce qui correspond au mieux au gaz naturel algérien. On utilise des donnés expérimentales des cinq champs différents. Le travail est s'effectué à l'aide des outils informatiques ; XLSTAT et MATLAB.

Mots-clés: gaz naturel, facteur de compressibilité, PVT.

**Summary:** thermodynamic models have been many studies in order to increase their information and expand their field of use. The study of PVT properties of natural gas is essential for the development of its production and operation. The laboratory is considered the main source of data for these properties as it also is possible to calculate the data using the state equations and empirical correlations with varying margins of error. This study is based on the calculated compressibility factor of the gas by three empirical correlation and equation of Peng Robinson states, as well as the updating of the coefficients of these correlations with which corresponds best to the Algerian natural gas. Are used experimental data of five different fields. The work is to done using IT tools; And XLSTAT MATLAB.

Key words: natural gas, factor of compressibility, PVT.

### *Remerciement*

*Avant tout nous tenons nos remerciements à notre dieu de nos avoir donné la force et le courage.*

*A la suite Nous tenons à remercier vivement Mr. Sid Rouhou Hadj Mohammed notre promoteur qui a fourni des efforts énormes, par ses informations ses conseils et ses encouragements.*

*Nous tenons également à remercier messieurs les membres de jury pour l'honneur qu'ils nos ont fait en acceptant de siéger à notre soutenance,*

*nous remercions tout les personnel de SONATRACH HASSI R'MEL*

*Nos vifs remerciements aussi à IBRAHIM ANOU* 

*A tous ce qui furent à un moment ou à toute instante partie prenante de ce travail Nos vifs remerciements aussi à MASTAFA SALHI*

*Nos plus chaleureux remerciements pour tous ceux qui de prés et de loin ont contribué à la réalisation de cette mémoire. HOCINE & SEIFEDDINE* 

# **SOMMAIRE**

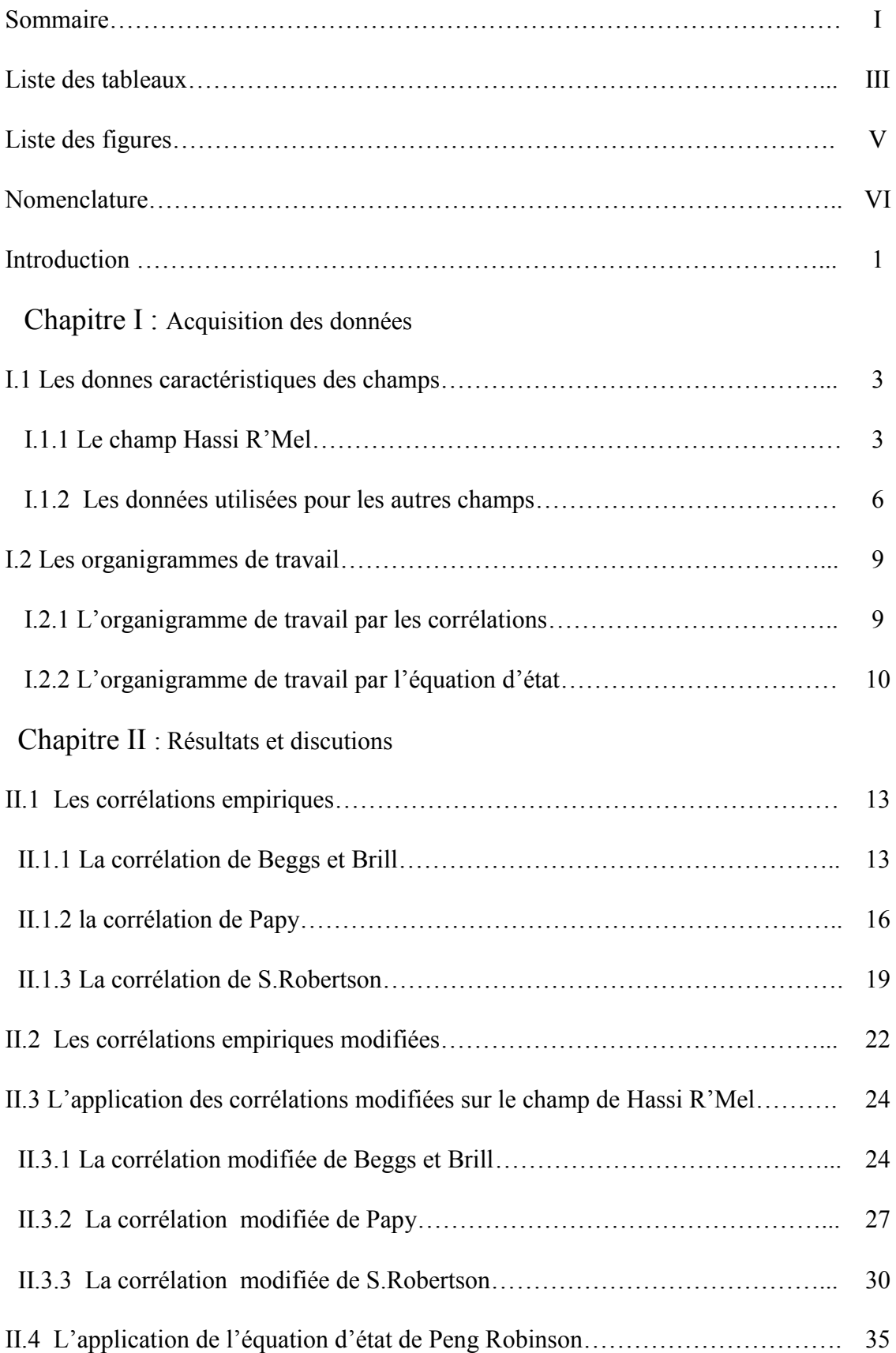

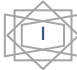

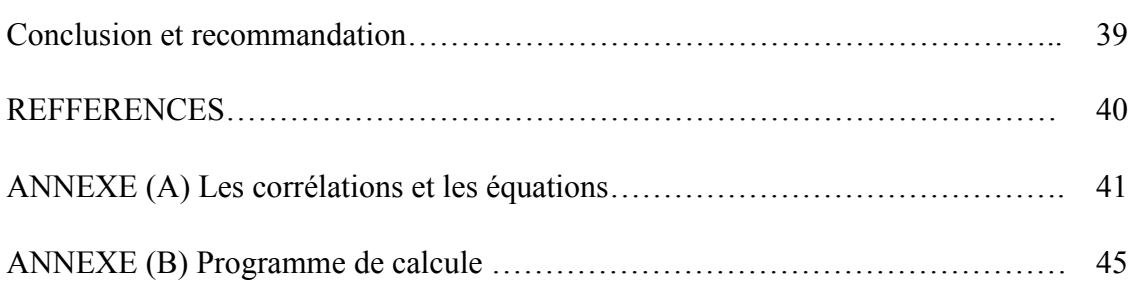

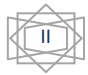

# LISTES DES TABLEAUX ;

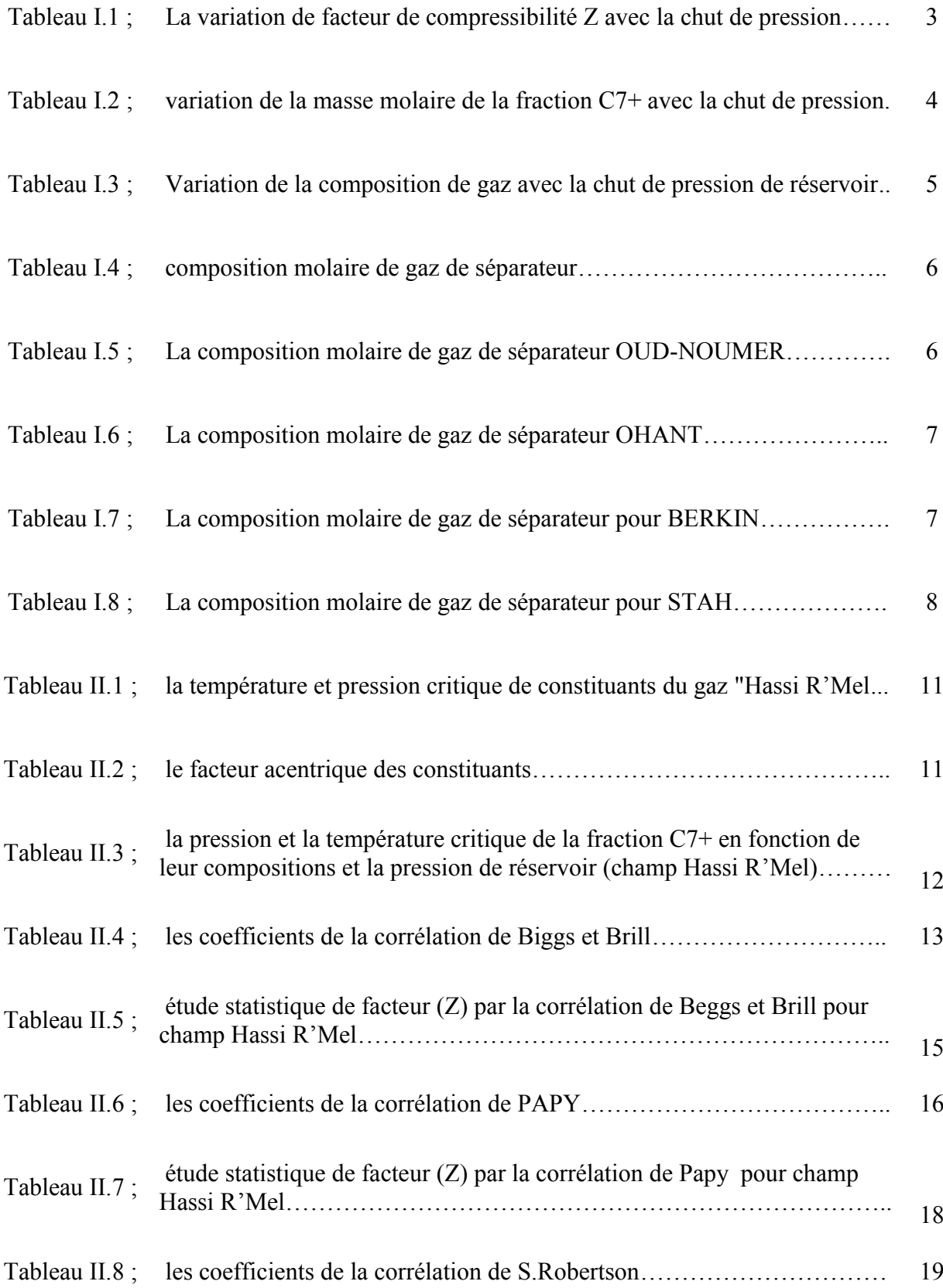

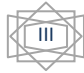

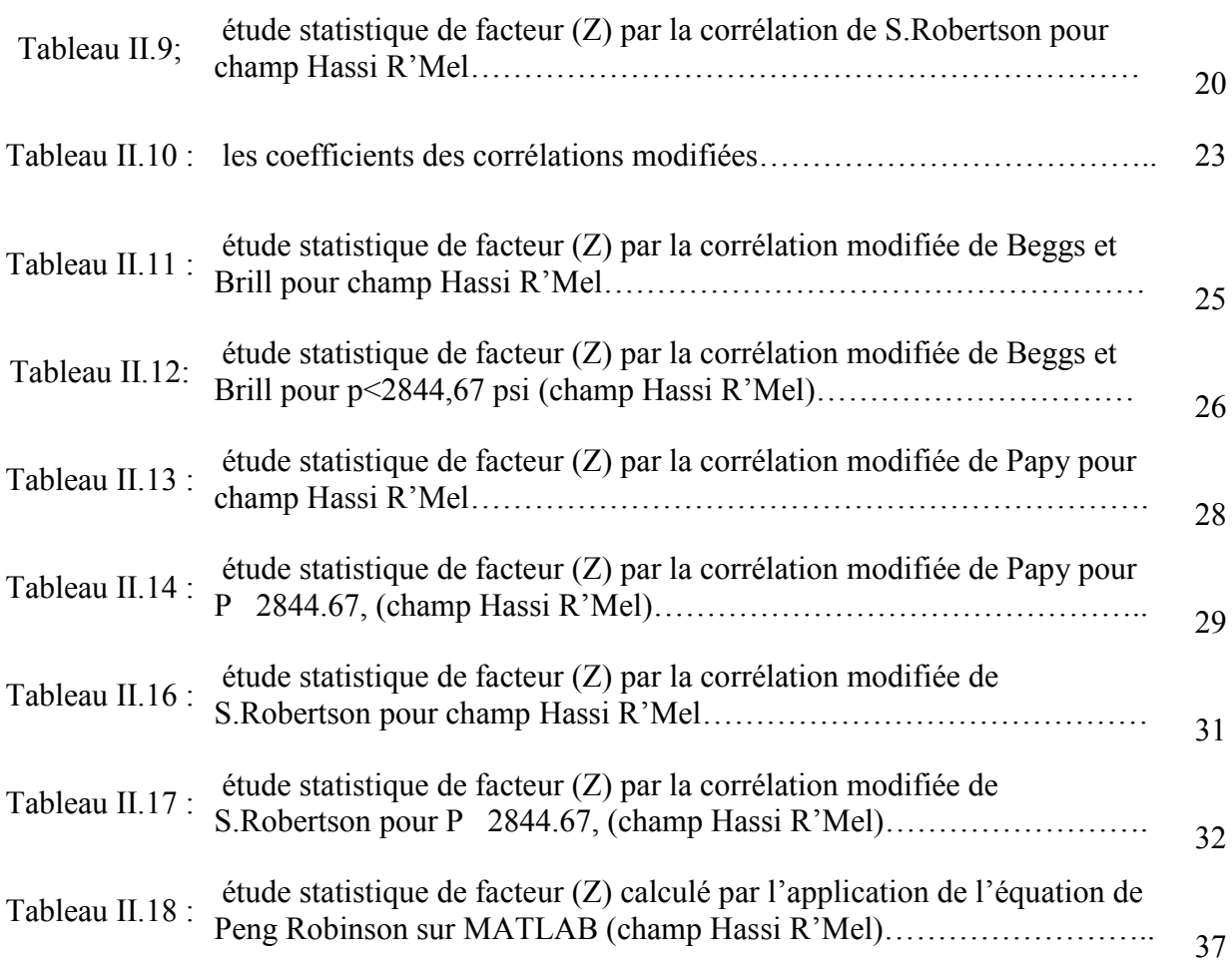

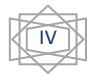

# LISTES DES FIGURES ;

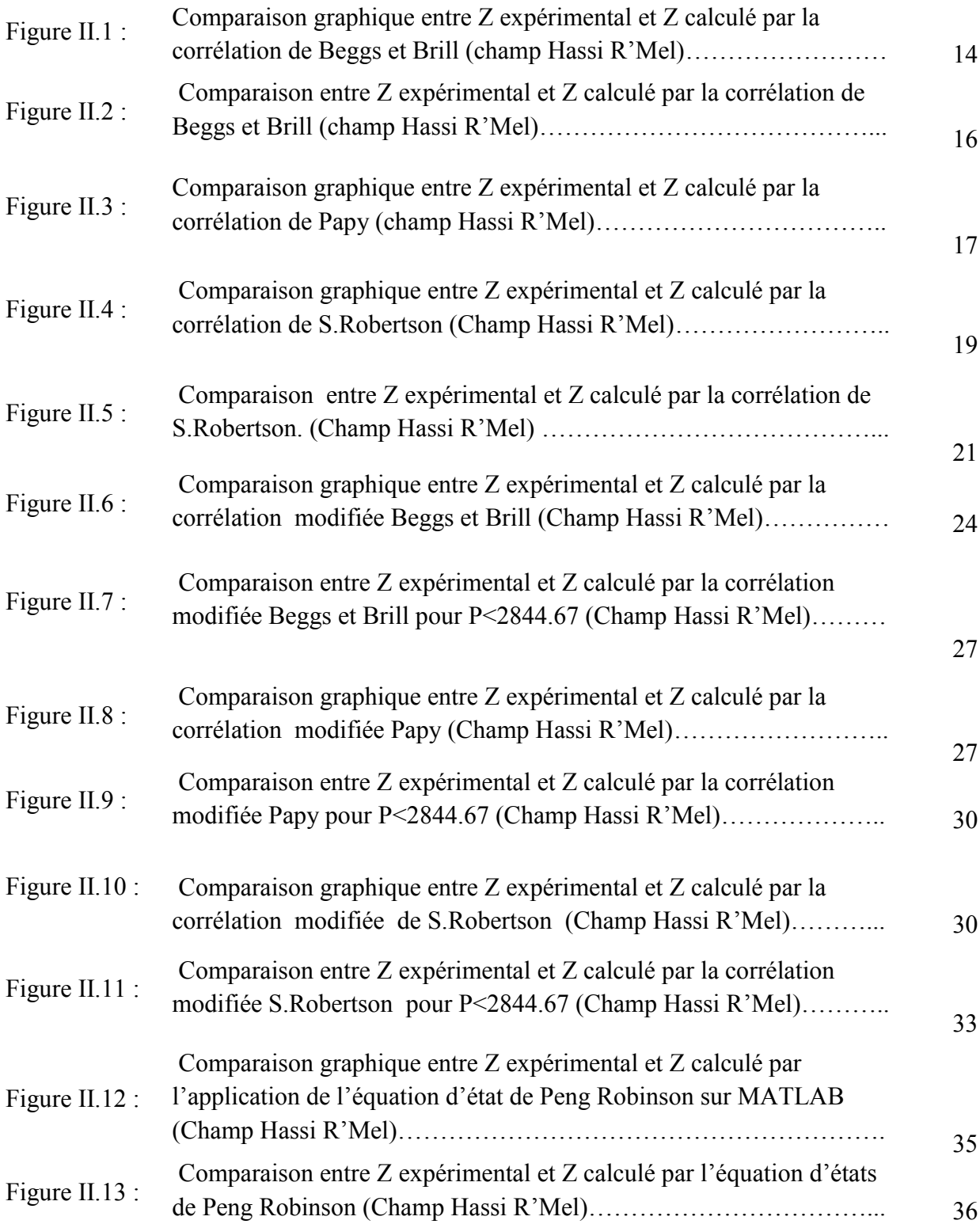

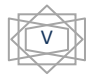

# **NOMENCLATURE**

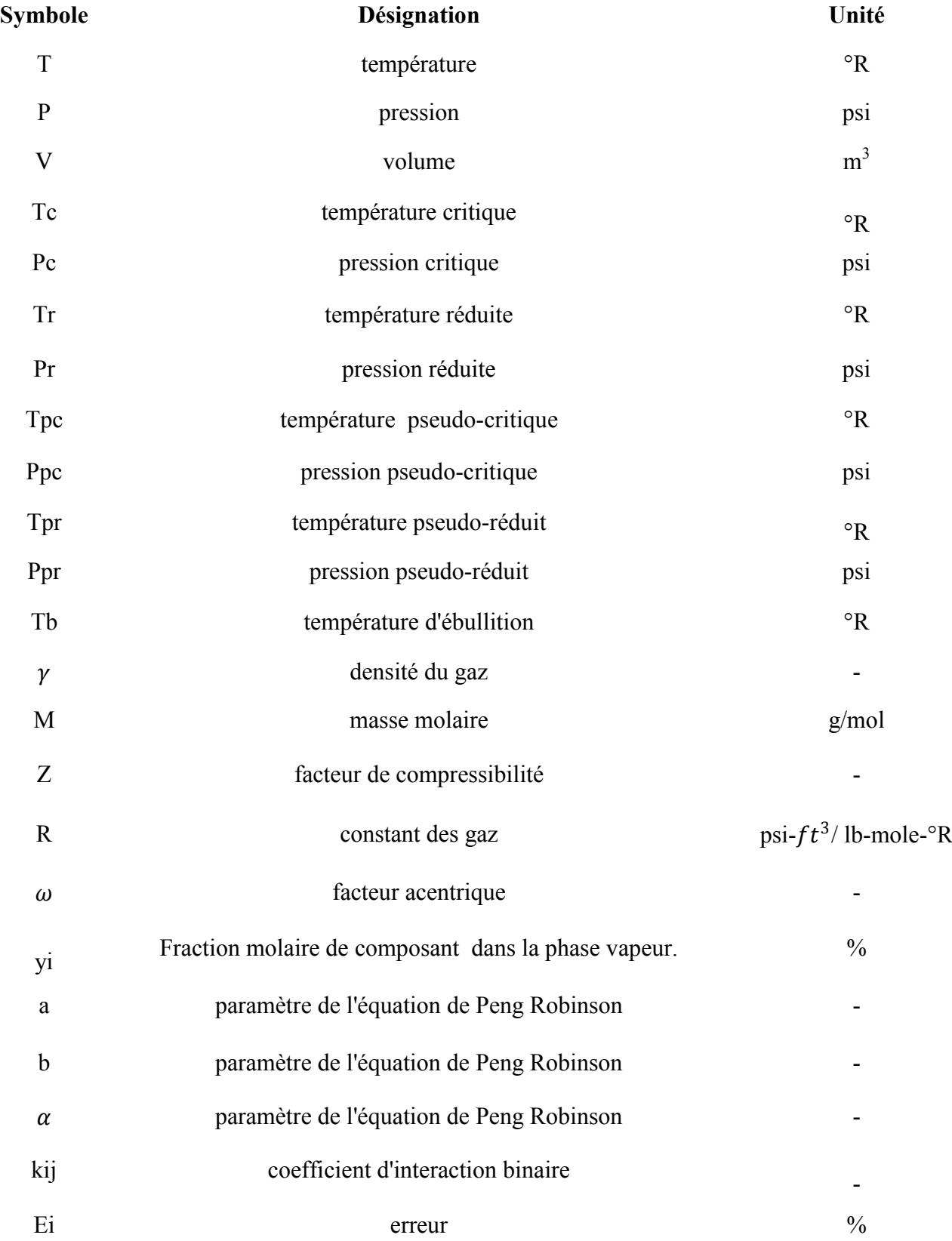

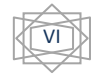

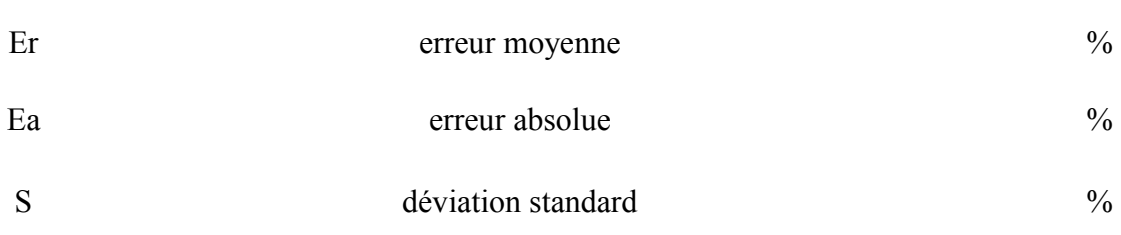

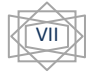

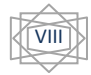

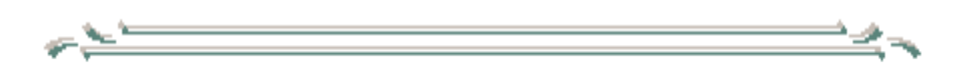

# *INTRODUCTION*

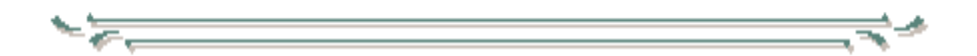

Le calcul des réserves dans un gisement de gaz ou de la détermination de son exécution exige une connaissance de ces propriétés PVT, qui peuvent être obtenues à partir des essaies à l'échelle laboratoire en utilisant des échantillons représentatifs des fluides.

Pendant les 60 dernières années les ingénieurs sont rendu compte de l'importance de développer et d'employer des corrélations empiriques pour les propriétés PVT au lieu des données de laboratoire pour déterminer l'exécution nécessaire de réservoir de propriétés gaz (ou huile) et la conception d'équipement, pour cela des divers chercheurs ont essayé de développer des corrélations appropriées pour les propriétés fluides de prévision de réservoir avec des divers niveaux de succès.

Gaz est défini comme un fluide homogène de basse viscosité et de la densité, qui n'a pas de volume défini, mais se dilate pour remplir complètement le récipient dans lequel il est placé.

Les lois qui décrivent le comportement des gaz de réservoir en termes de pression P, de volume V et de température T, sont connues depuis de nombreuses années. Ces lois sont relativement simples pour un fluide hypothétique connu comme un gaz parfait. Cette partie passe en revue ces lois et comment ils peuvent être modifiés pour décrire le comportement de gaz de réservoir, qui peut s'écarter sensiblement de ces lois simples.

Les gaz naturels au stade final de leur exploitation peuvent être caractérisés essentiellement par trois par trois propriétés : la densité, le pouvoir calorifique et la composition chimique.

La composition chimique d'un gaz indique la nature des composants hydrocarbures et autres constituant, et est utilisée pour les études de valorisation. Elle sert aussi à calculer certaines de ses propriétés en fonction de la pression et de la température (compressibilité, densité) et à définir les de son traitement lors de l'exploitation.

le propriété le plus important des gaz naturels qui interviennent dans l'évaluation des quantités renfermées dans les gisements, dans celle des volumes récupérables et de leur rythme d'exploitation ainsi que dans l'étude des conditions d'écoulement dans le réservoir et en surface est ; le facteur de compressibilité, qu'est calculé par l'intermédiaire des équations d'état comme l'équation d'état de Van der Waals (1873), l'équation d'état de Soave-Redlich-

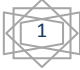

Kwong (1972) et l'équation d' état de Peng Robinson (1976). Plutôt que d'avoir recours à l'expérience pour déterminer cette propriété, il est d'usage depuis longtemps de faire appel à des lois empiriques dont le domaine d'application et la précision satisfont aujourd'hui encore les besoins des études de réservoir et de production.

 Beaucoup de chercheurs ont employé des résultats d'essai en laboratoire de PVT, et des données du champ, pour développer des corrélations générales et ajustés ces corrélations selon les limites de leur utilisations, dont le but d'estimer les propriétés des fluides du réservoir.

Le facteur de compressibilité (Z) est un mesure de la quantité de gaz dévier à l'état parfait, il est communément appelés le facteur de déviation de gaz (the gas deviation factor), est un quantité non-dimensionnelle définie par ; le rapport de volume occupé par le gaz à une pression et température donné sur le volume qu'il doit l'occupé quand il comporte comme un gaz parfait. Donc la valeur de  $Z = 1$  représente une condition de gaz idéale.

Ce qui précède s'applique aux mélanges gazeux constitués uniquement d'hydrocarbures. Or, il se trouve que les gaz naturels contiennent fréquemment d'autres composés tels que l'azote, l'anhydride carbonique, l'hélium et l'hydrogène sulfuré. Ces composés ont une influence plus ou moins importante sur la compressibilité des gaz naturels qui les contiennent.

L'objectif de ce travail est consiste de faire une modélisation sur le facteur de compressibilité Z, on appliquant les corrélations empiriques de Beggs-Brill (1986), papy (1985) et S.Robertson sur le champ de Hassi R'Mel, et l'équation d'état cubique de Peng Robinson. On plus, ce travail comprend une tentative de développement de ces corrélations empiriques avec ce qui correspond au mieux au gaz naturel Algérien, utilisant les donné de cinq champs différents.

Ce travail est s'effectuée à l'aide d'analyse statistique par XLSTAT, et l'utilisation de logiciel MATLAB 2013.

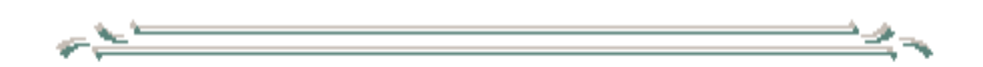

# *CHPITRE .I AQUISITIONS DES DONNEES*

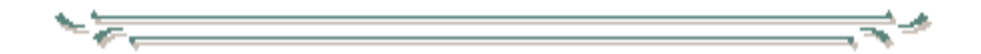

#### **I.1 Les données caractéristiques des champs ;**

Les données utilisées dans cette d'étude ont été obtenues à partir de l'analyse expérimental de plusieurs échantillons provenant de différents type de gaz et puits des cinq champs de l'Algérie.

#### **I.1.1 Champ Hassi R'Mel ;**

**Tableau I.1** ; La variation de facteur de compressibilité Z avec la chut de pression.

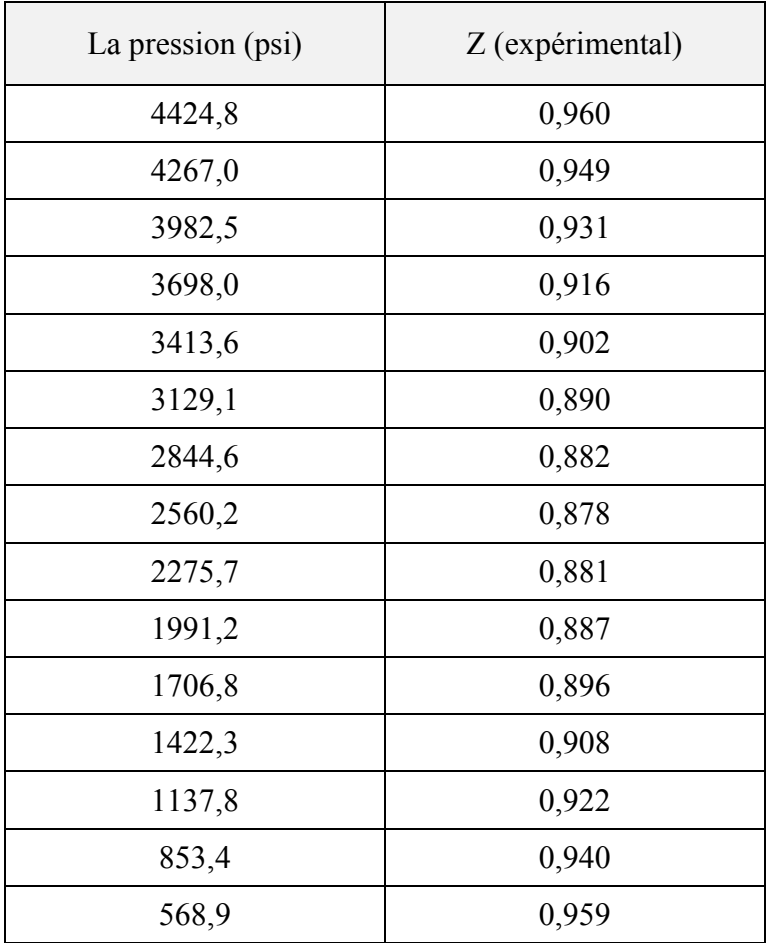

La température pour ce champ est toujours 90 °c.

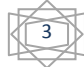

 $\sim$ 

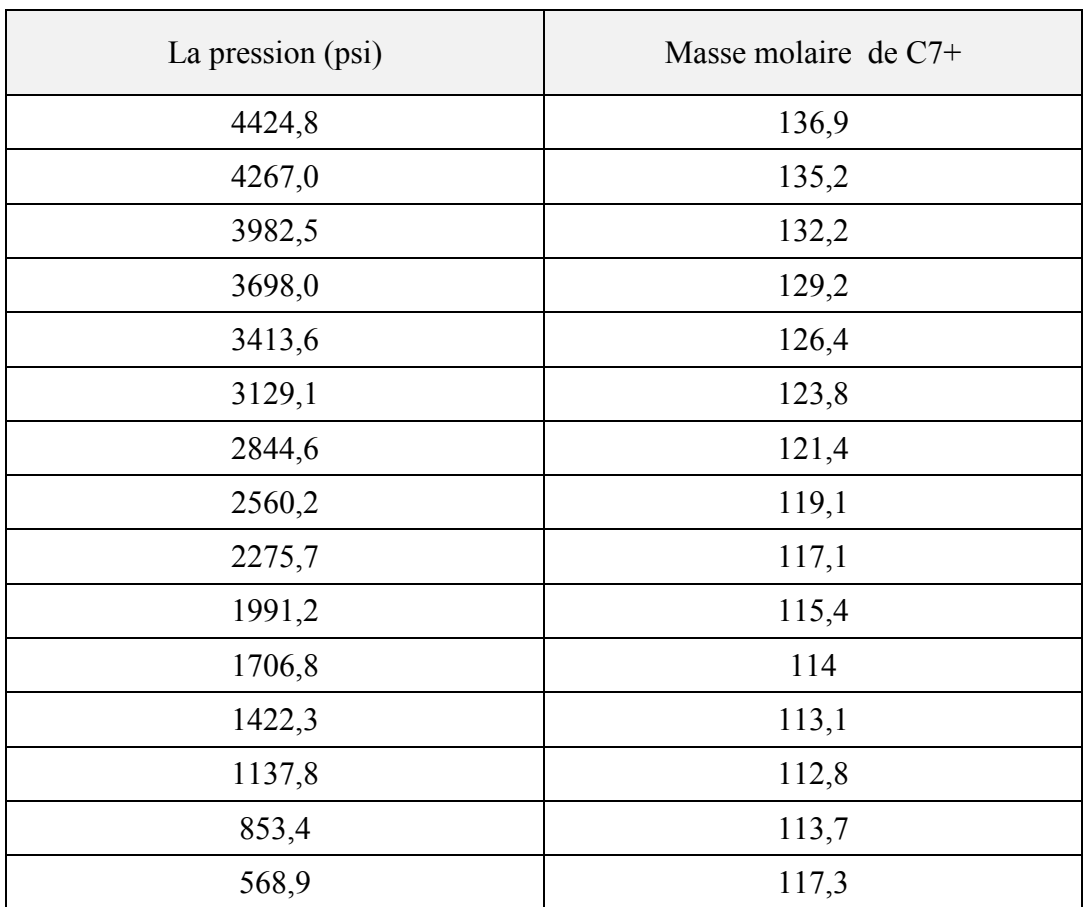

**Tableau I.2** ; variation de la masse molaire de la fraction C7+ avec la chut de pression.

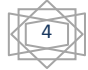

**Tableau I.3** ; Variation de la composition de gaz avec la chut de pression de réservoir.

#### RESSERVOIR TEMPERATURE : 90 C°

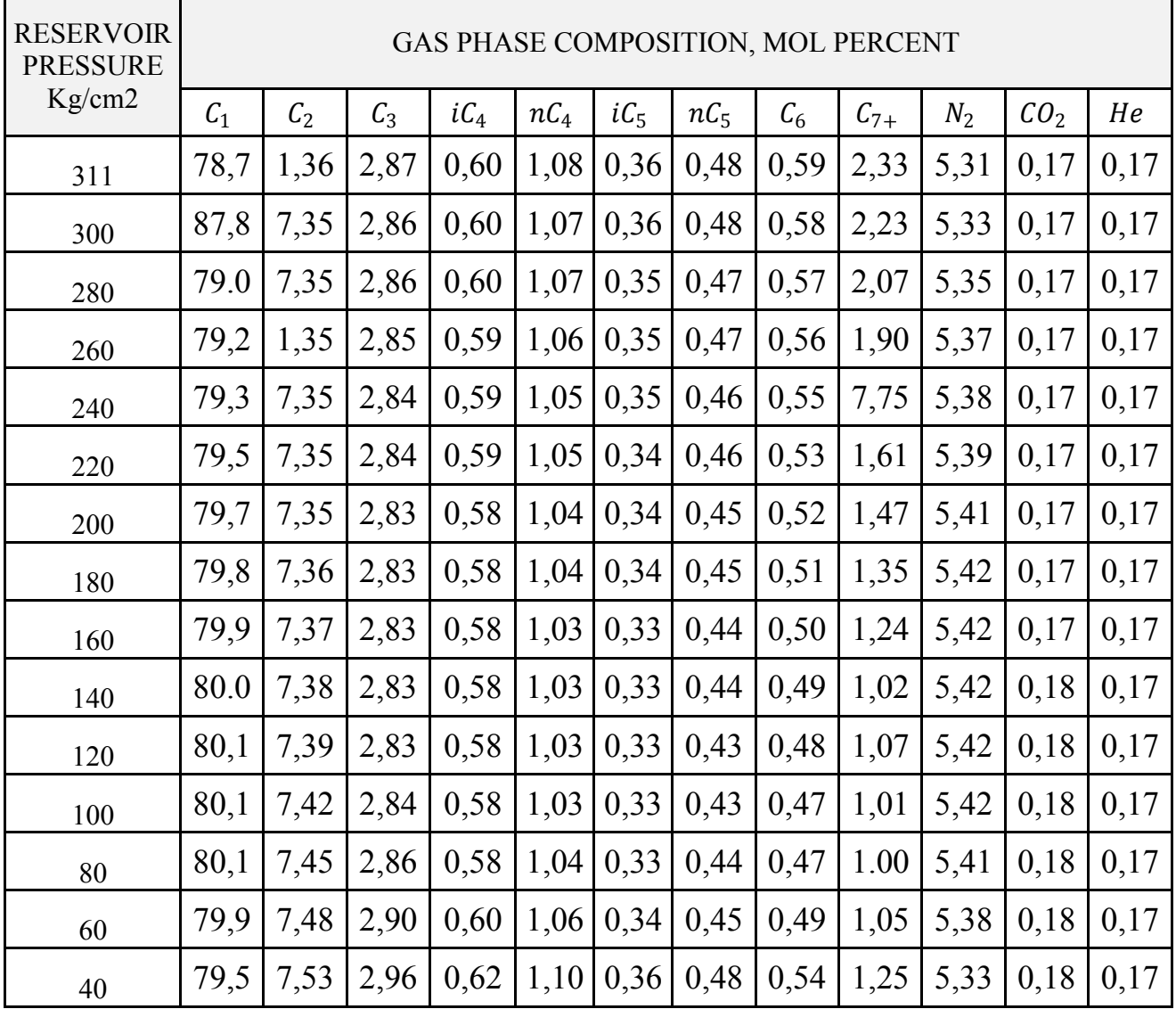

 $\overline{\phantom{a}}$ 

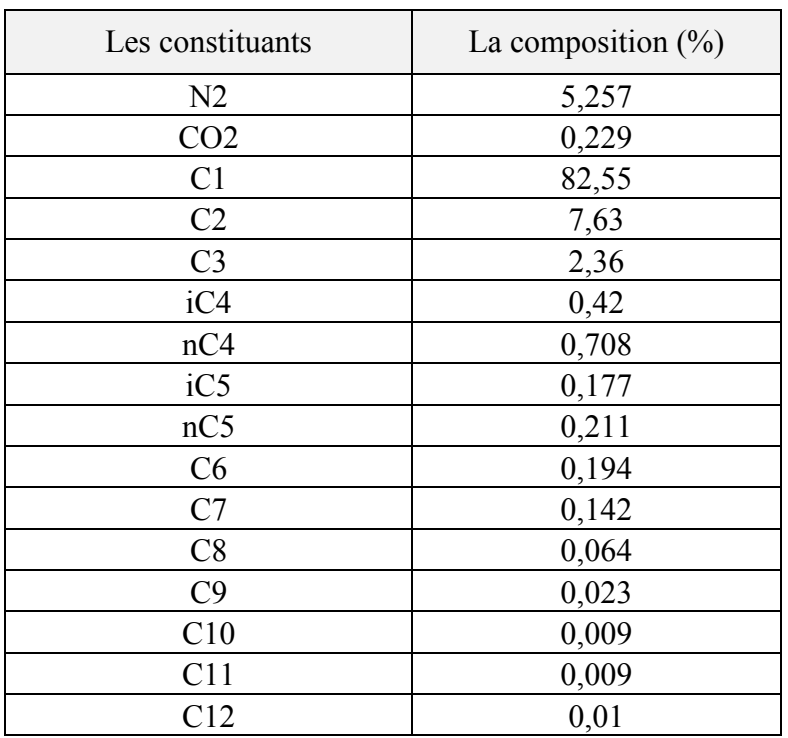

**Tableau I.4** ; composition molaire de gaz de séparateur.

# **I.1.2 Les données utilisées pour les autres champs ;**

**Tableau I.5** ; La composition molaire de gaz de séparateur OUD-NOUMER.

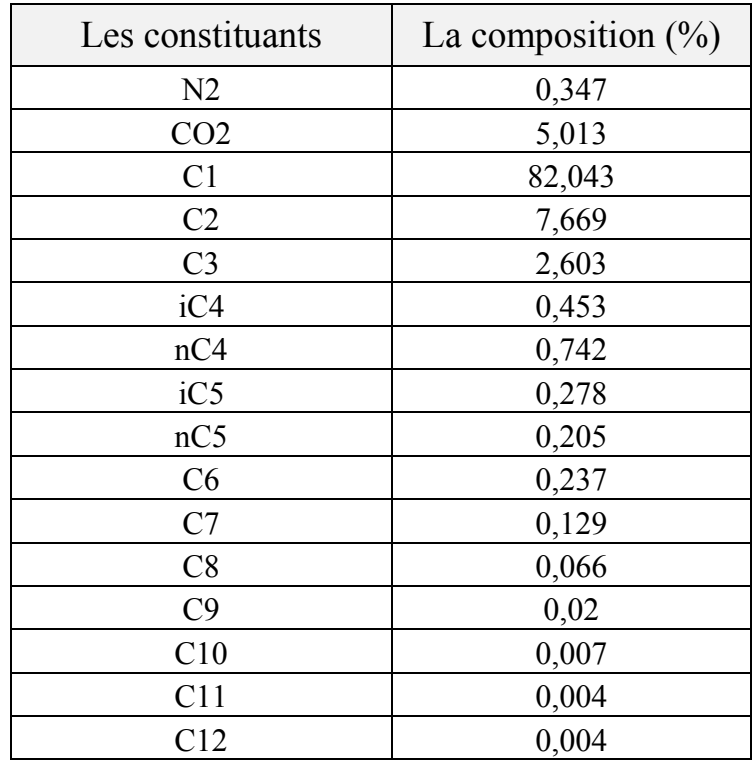

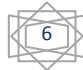

 $\sim$ 

 $\rightarrow$   $\rightarrow$ 

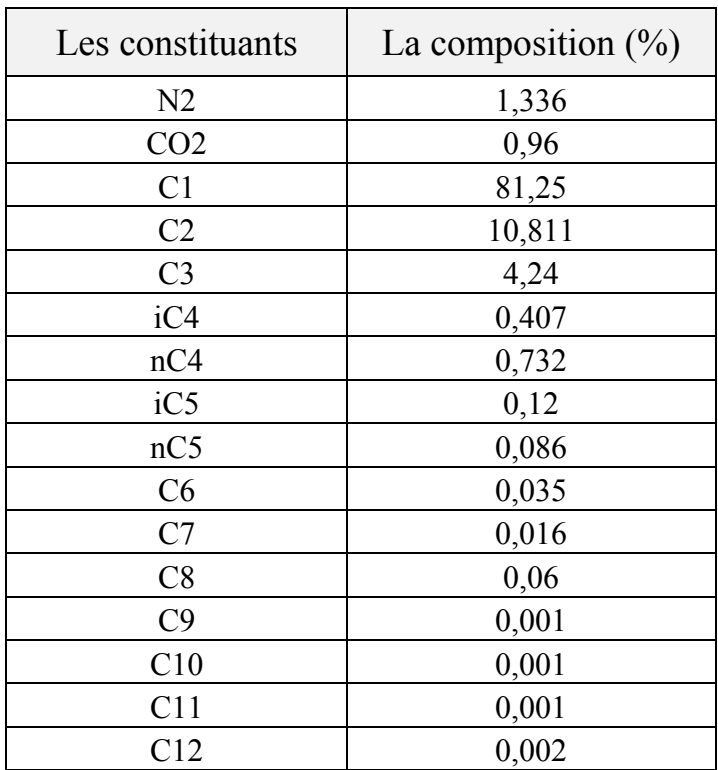

**Tableau I.6** ; La composition molaire de gaz de séparateur OHANT.

**Tableau I.7** ; La composition molaire de gaz de séparateur pour BERKIN.

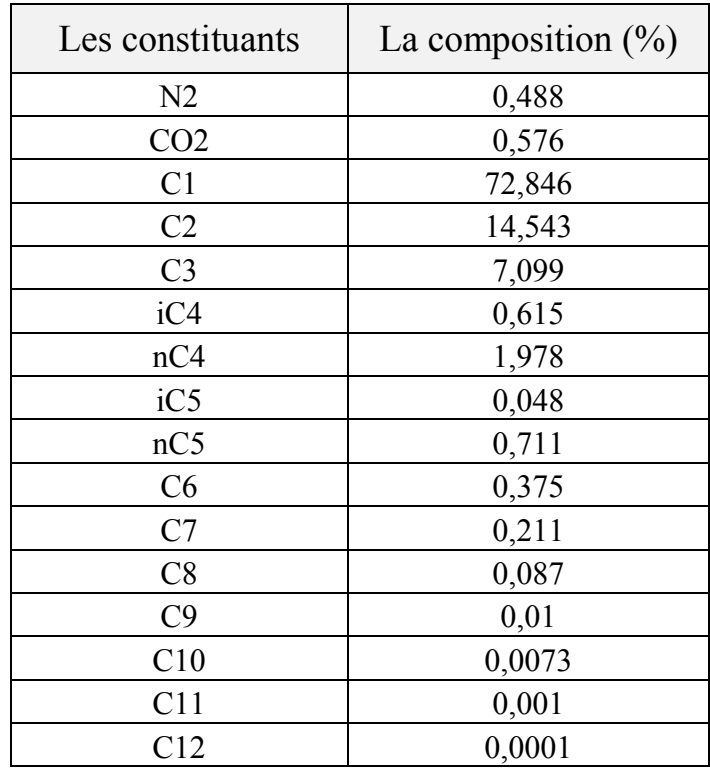

يرود

 $\sim$  .

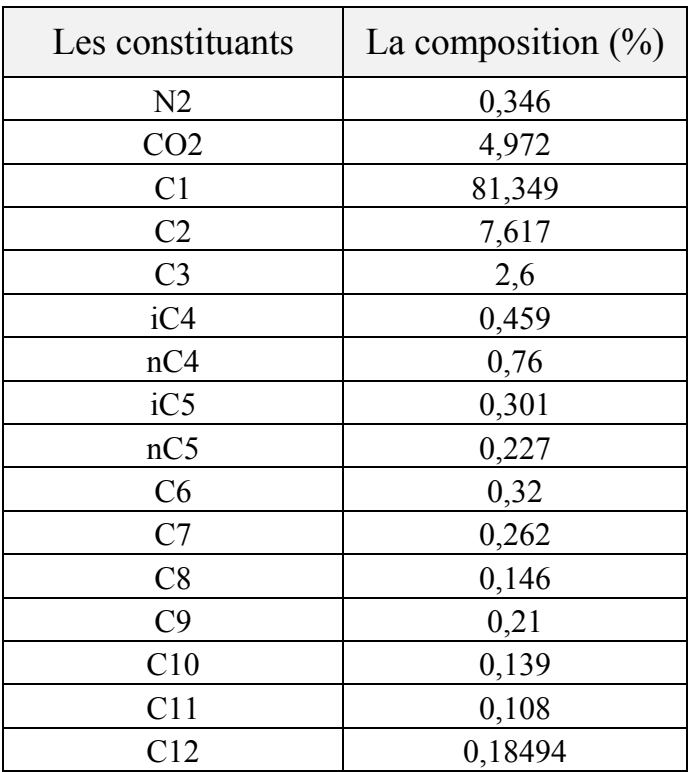

**Tableau I.8** ; La composition molaire de gaz de séparateur pour STAH.

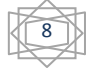

### **I.2 Les organigrammes de travail ;**

#### **I.2.1 L'organigramme de travail par les corrélations :**

L'étude effectué sur les corrélations se résume dans l'organigramme ci-dessous ;

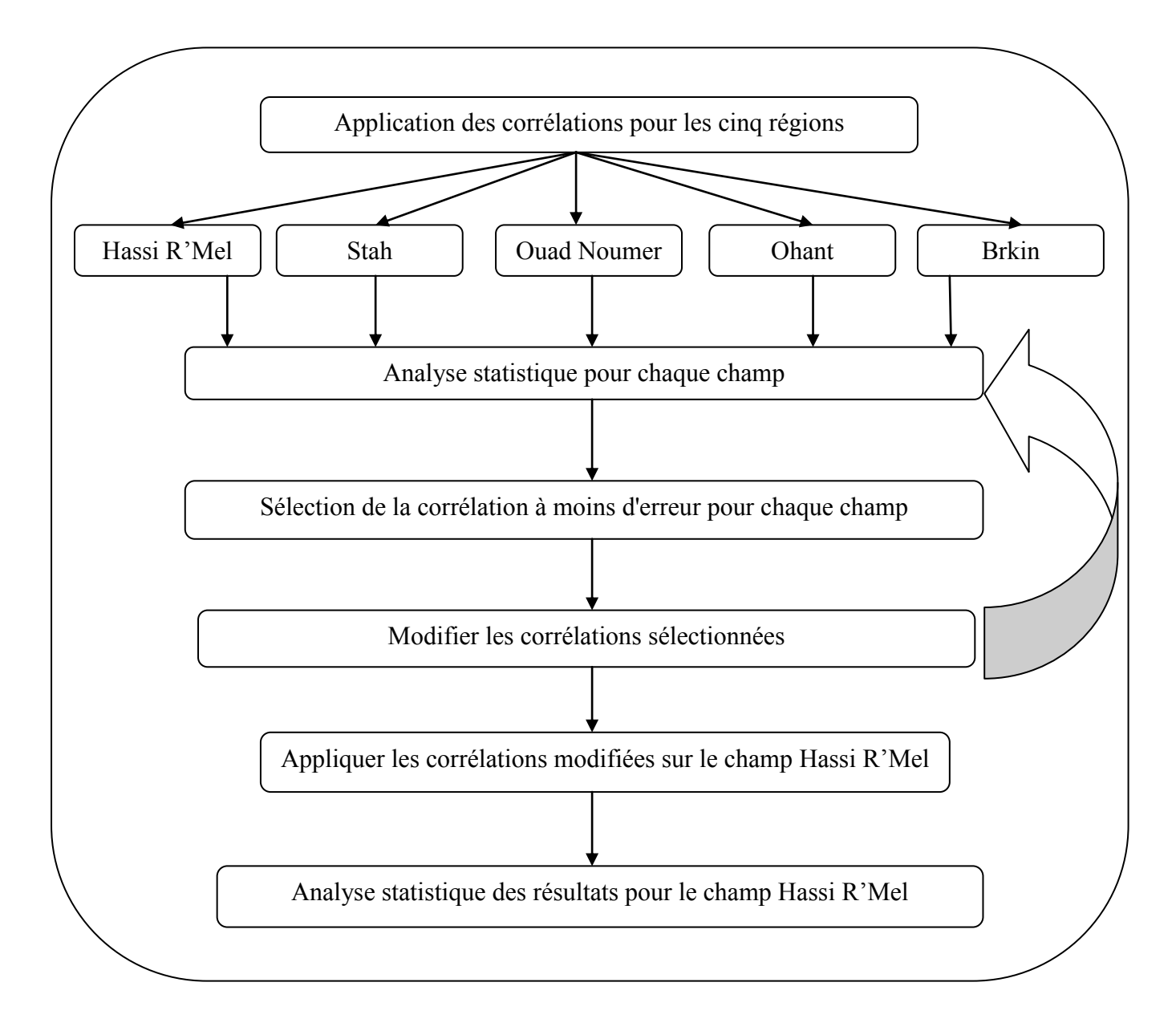

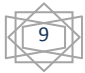

#### **I.2.2 L'organigramme de travail par l'équation d'état ;**

²Le schéma ci-dessous représente l'organigramme de l'application de l'équation de Peng Robinson par MATLAB sur le champ Hassi R'Mel ;

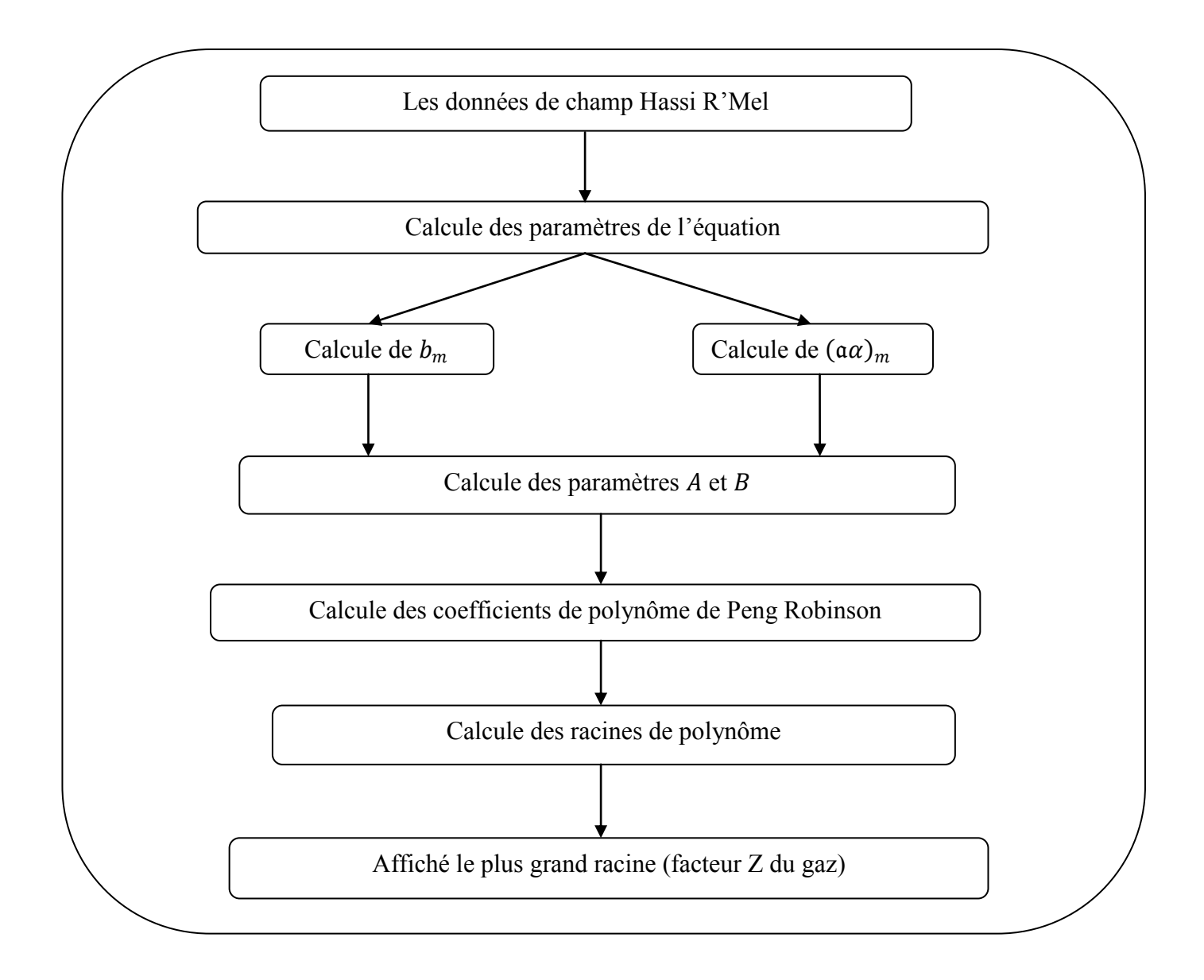

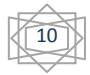

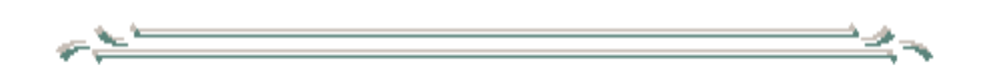

# *CHPITRE .II RESULTATS ET DICUTIONS*

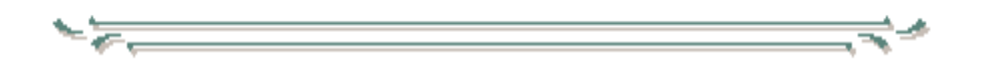

Les propriétés critiques des constituants du gaz sont extraie par divers sources et des rapports d'analyse PVT.

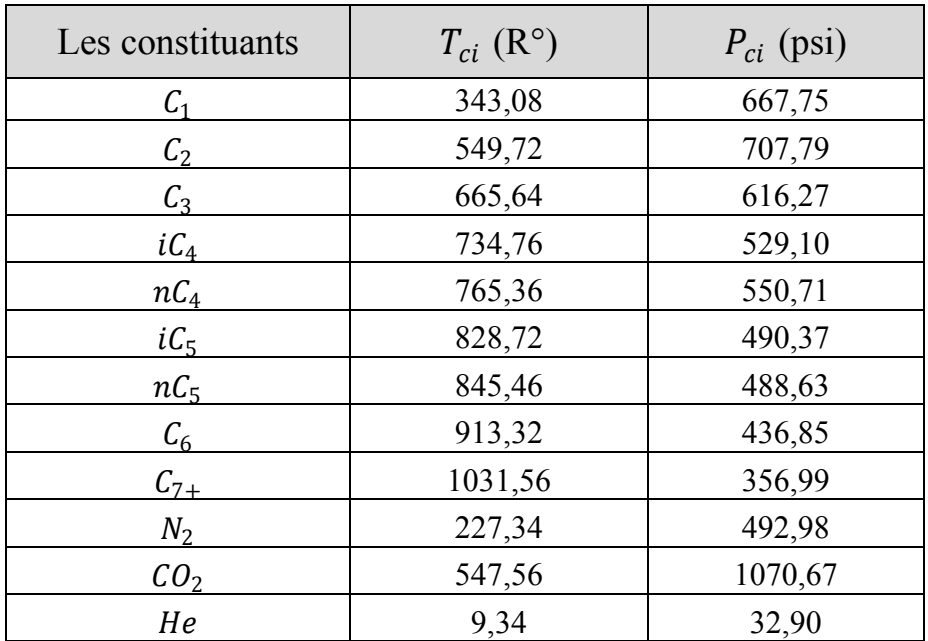

**Tableau II.1** ; la température et pression critique de constituants du gaz "Hassi R'Mel".

La fraction C7+ est 2.23%.

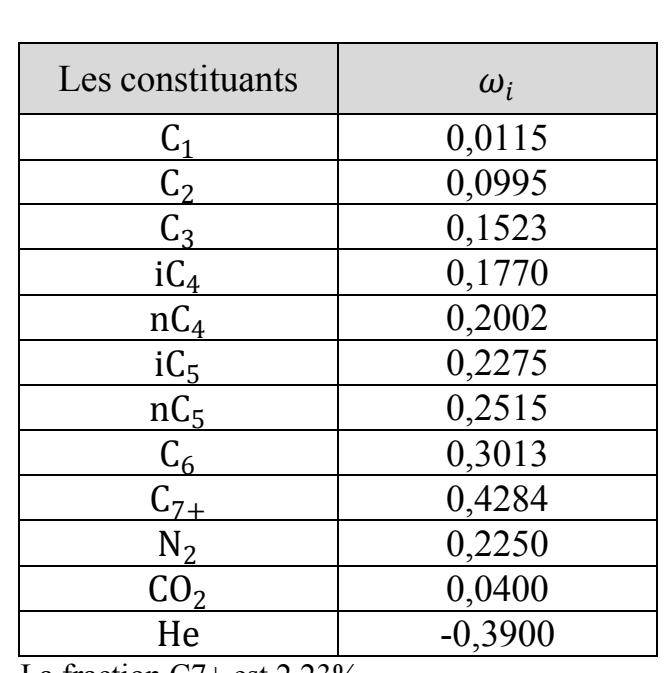

11

**Tableau II.2** ; le facteur acentrique des constituants.

La fraction  $C7+$  est 2.23%.

La température critique, la pression critique et le facteur acentrique sont des propriétés physique, leur valeurs est constante pour chaque constituants du gaz.

Pour le heptane plus ; ces propriétés sont variable en fonction de la fraction molaire( $C_{7+}\%$ ), la méthode du calcule de ces propriétés est indiquée dans l'annexe.

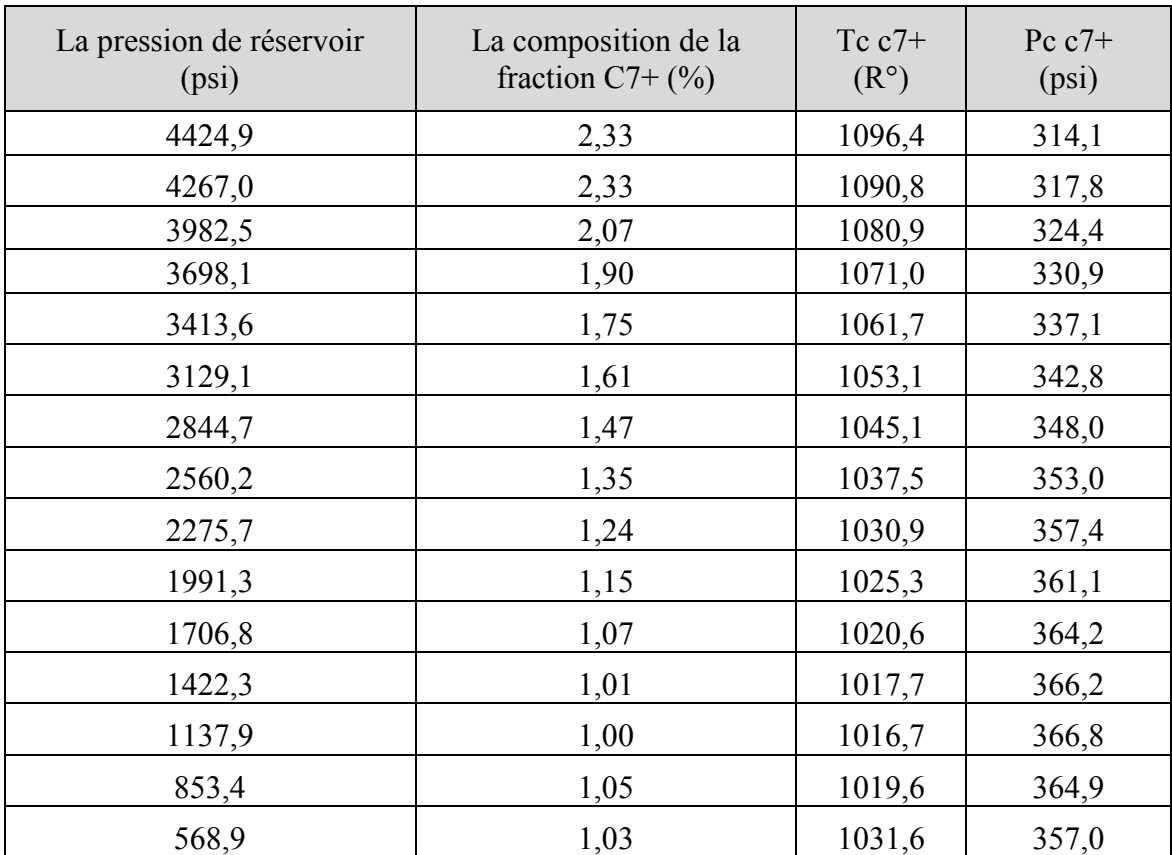

12

**Tableau II.3** ; la pression et la température critique de la fraction C7+ en fonction de leur compositions et la pression de réservoir (champ Hassi R'Mel)

#### **II.1 Les corrélations empiriques ;**

Le graphe du Standing-Katz est largement utilisé comme une source pratique de facteurs de compressibilité du gaz naturel. En conséquence, il y avait un besoin évident d'une simple description mathématique de cette carte. Plusieurs corrélations empiriques ont été développées pour calculer le facteur de compressibilité.

Dans cette partie, nous appliquons trois corrélations empiriques de facteur de compressibilité Z sont la corrélation de Beggs -Brill, la corrélation de Papy et la corrélation de S.Robertson.

#### **II.1.1 La corrélation de Beggs et Brill ;**

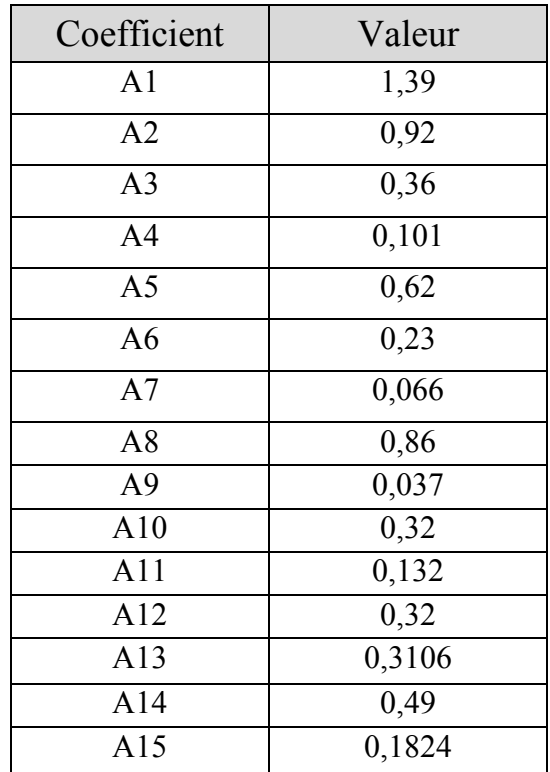

13

**Tableau II.4** ; Les coefficients de la corrélation de Biggs et Brill.

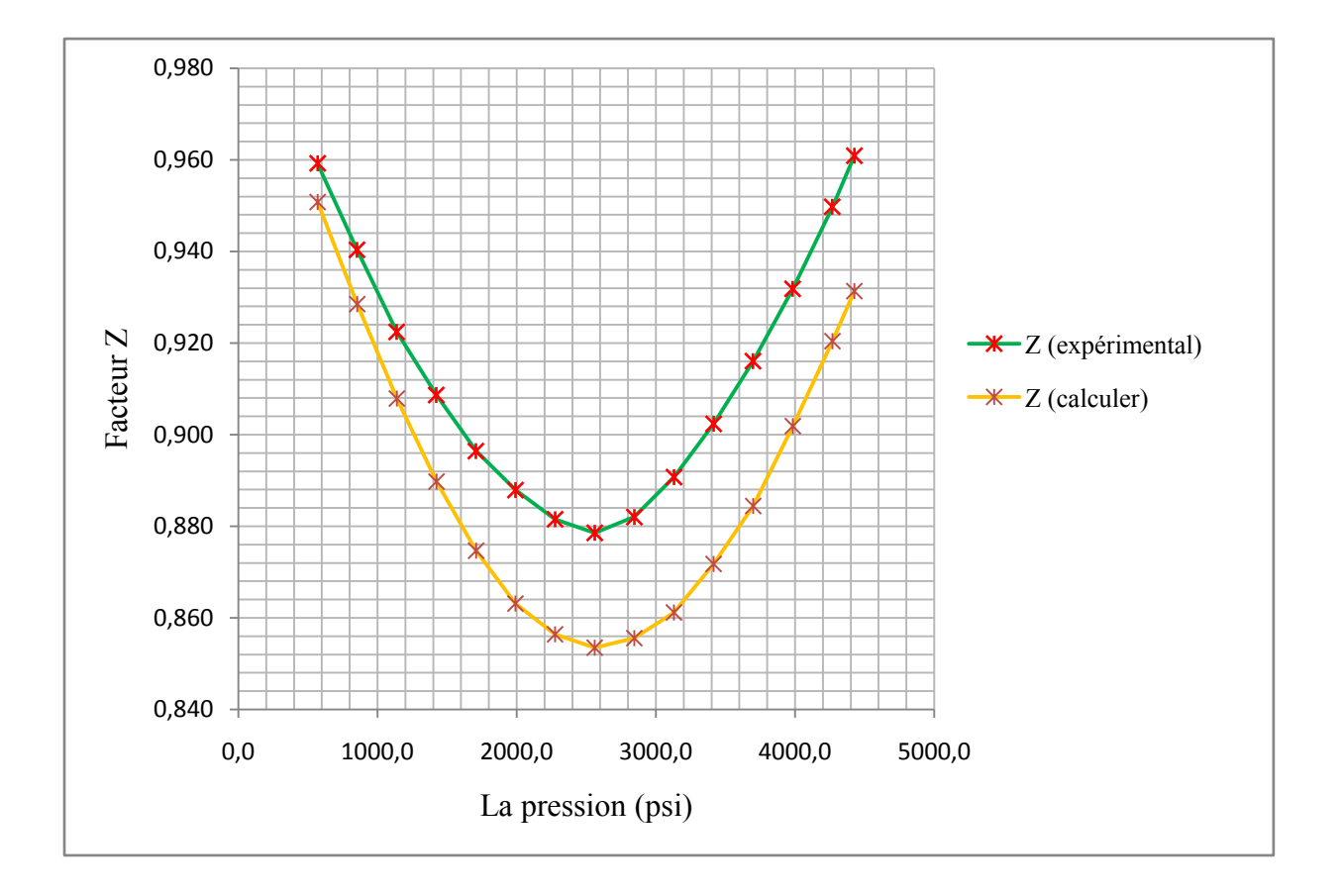

**Figure II.1** : comparaison graphique entre Z expérimental et Z calculé par la corrélation de Beggs et Brill (champ Hassi R'Mel).

La similarité des courbes de Z expérimentale et Z calculé indique la fiabilité de la corrélation de Beggs-Brill dans la prédiction de Z sur le champ de Hassi R'Mel.

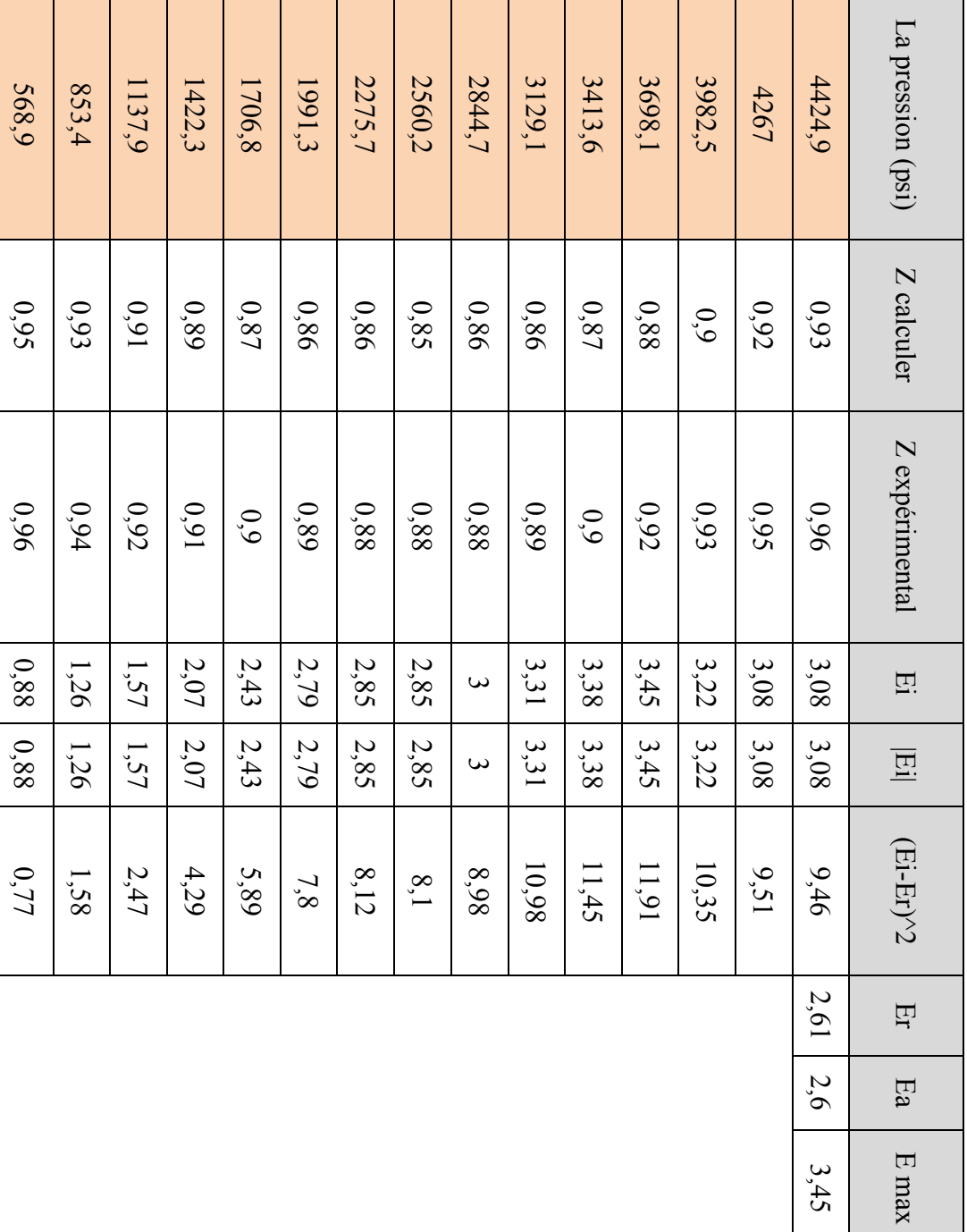

Tableau II.5 ; étude statistique de facteur (Z) par la corrélation de Beggs et Brill pour champ Hassi R'Mel. **Tableau II.5** ; étude statistique de facteur  $(\mathcal{L})$  par la corrélation de Beggs et Brill pour champ Hassi R'Mel.

CHAPITRE .II RESULTATS ET DISCUTIONS

3,45

0,88

0,8

E min

 $\infty$ 

#### CHAPITRE .II RESULTATS ET DISCUTIONS

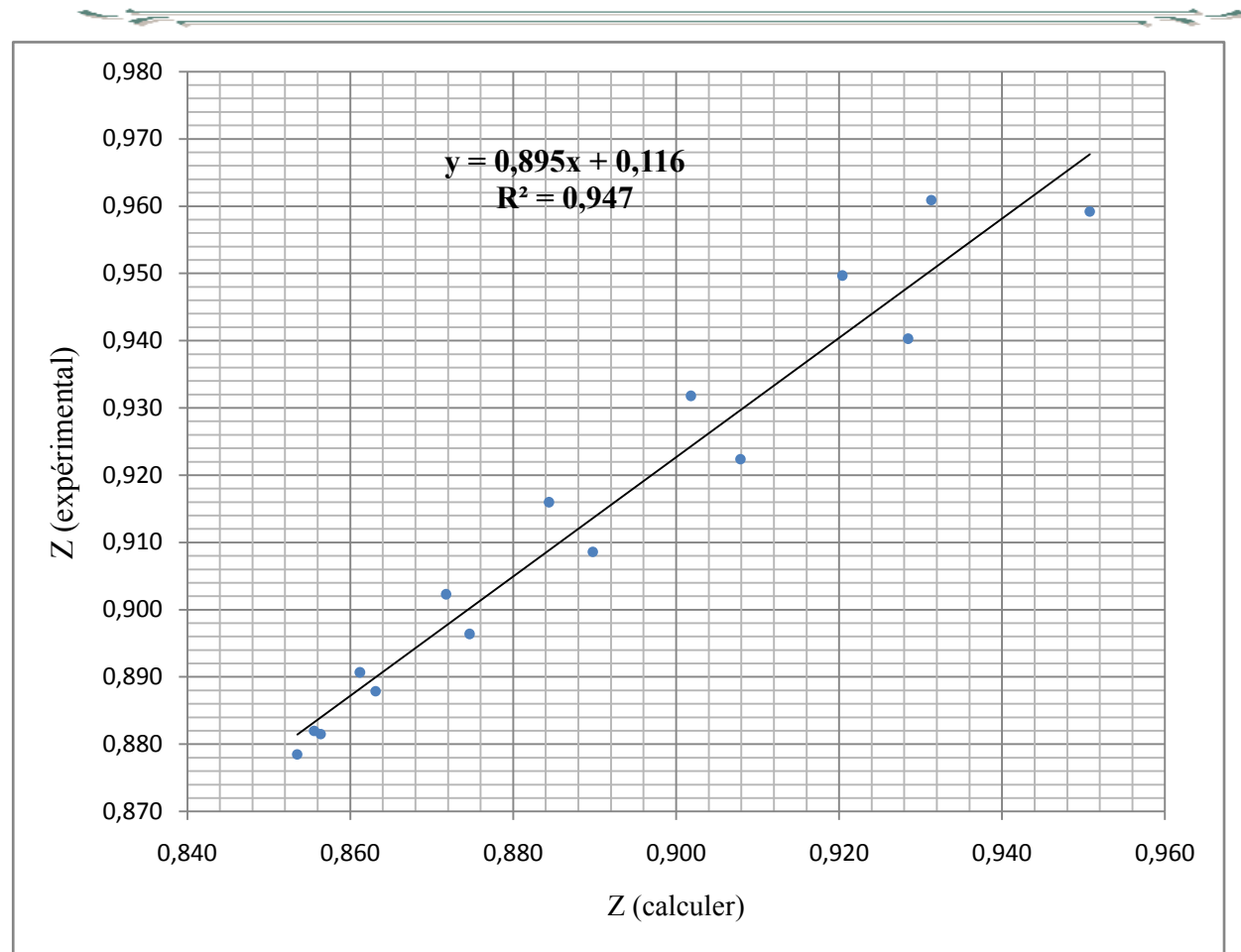

**Figure II.2** ; comparaison entre Z expérimental et Z calculé par la corrélation de Beggs et Brill (champ Hassi R'Mel).

# **II.1.2 la corrélation de Papy ;**

**Tableau II.6** ; les coefficients de la corrélation de PAPY.

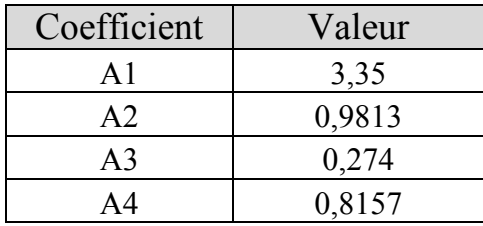

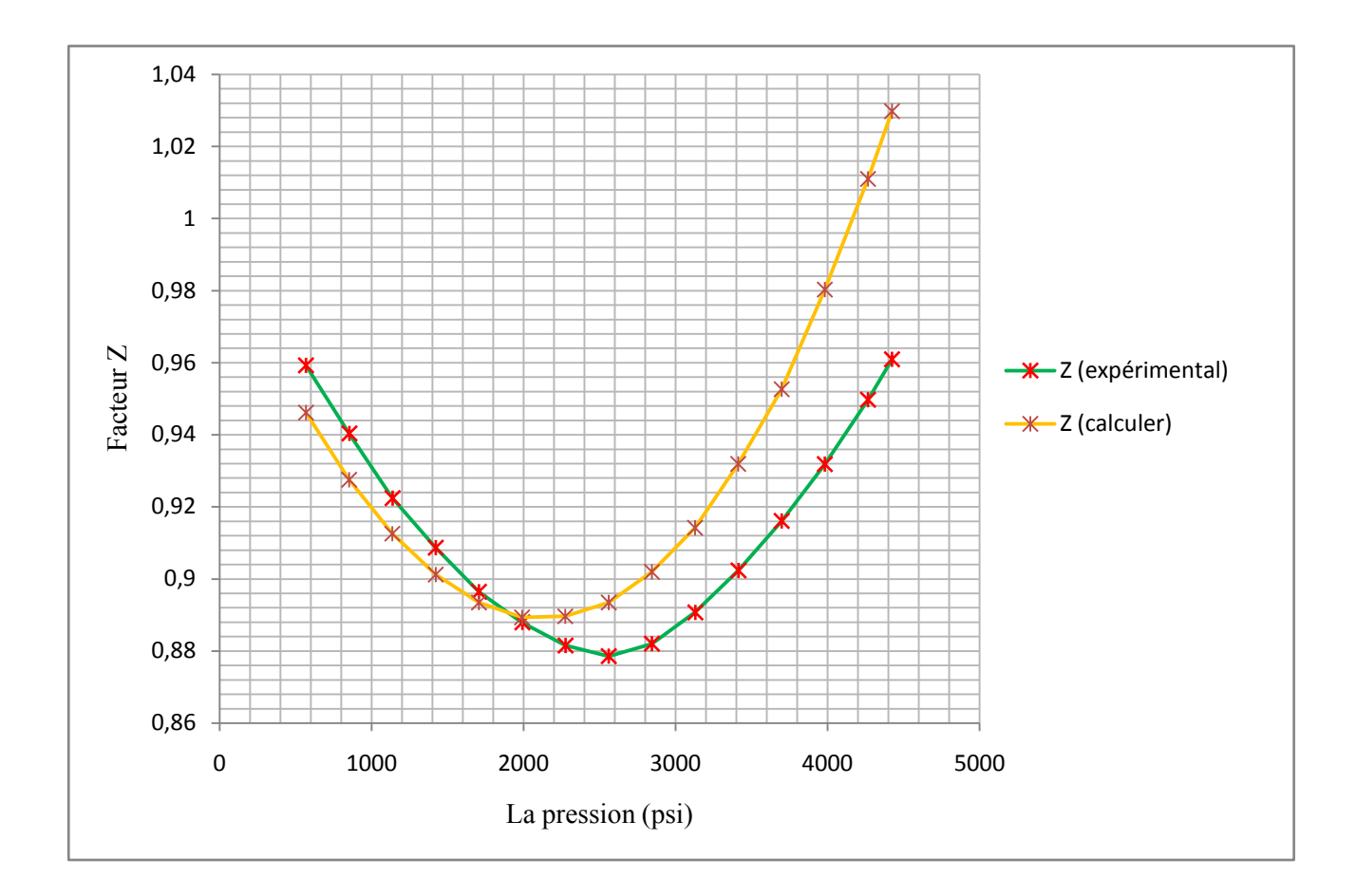

**Figure II.3** : comparaison graphique entre Z expérimental et Z calculé par la corrélation de Papy (champ Hassi R'Mel).

La similarité des courbes de Z expérimentale et Z calculé indique la fiabilité de la corrélation de Papy dans la prédiction de Z sur le champ de Hassi R'Mel.

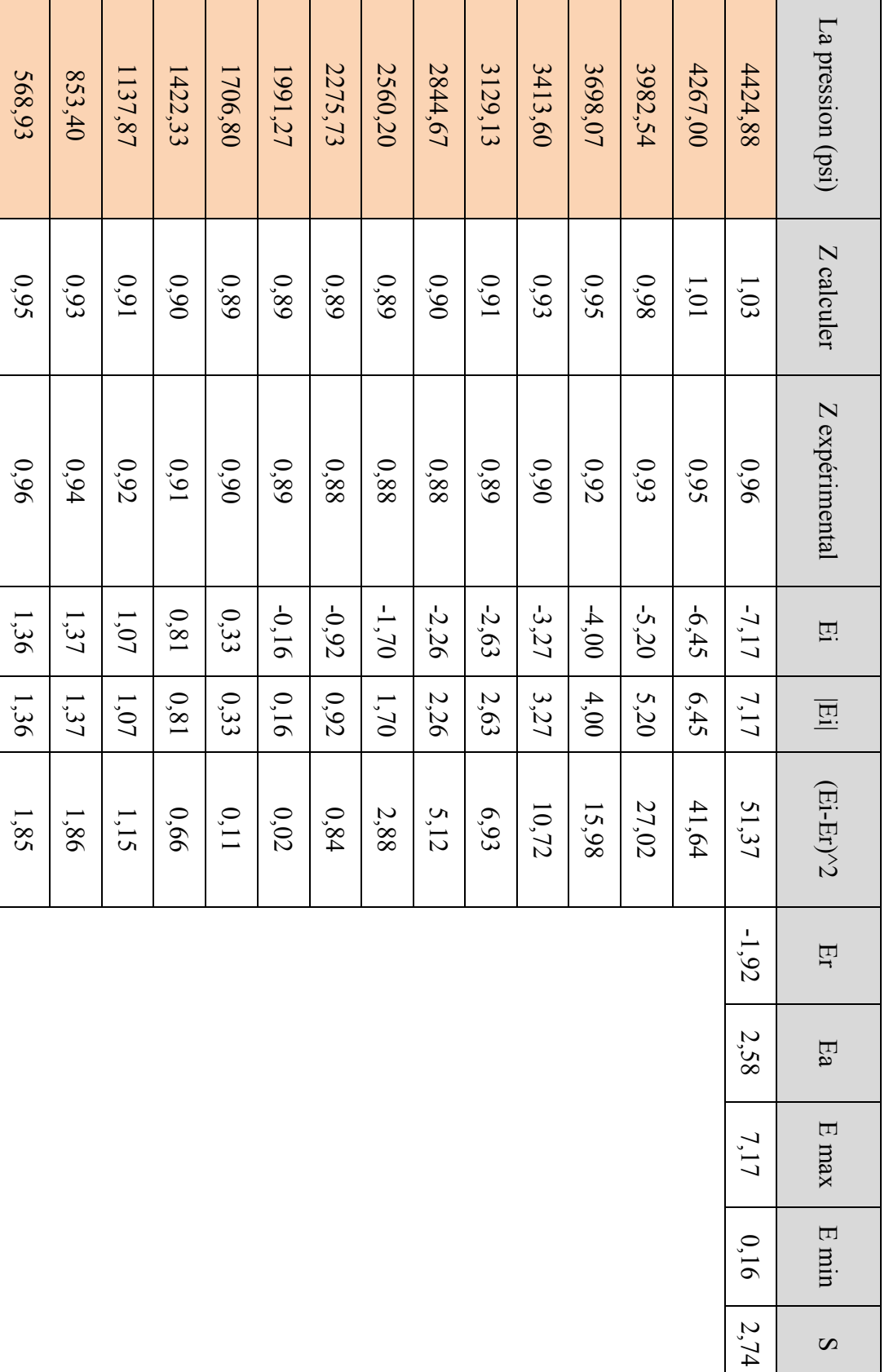

18

**Tableau II.7**; étude statistique de facteur  $(Z)$  par la corrélation de Papy pour champ Hassi R'Mel. **Tableau II.7** ; étude statistique de facteur  $(Z)$  par la corrélation de Papy pour champ Hassi R'Mel.

 $\infty$ 

# **II.1.3 La corrélation de S.Robertson ;**

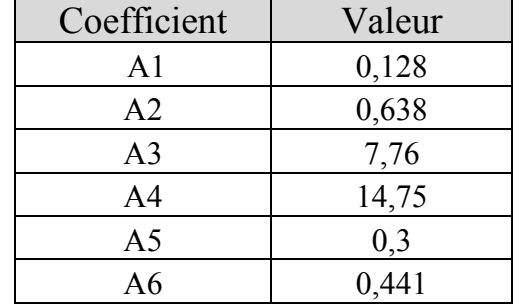

**Tableau II.8** ; les coefficients de la corrélation de S.robinson.

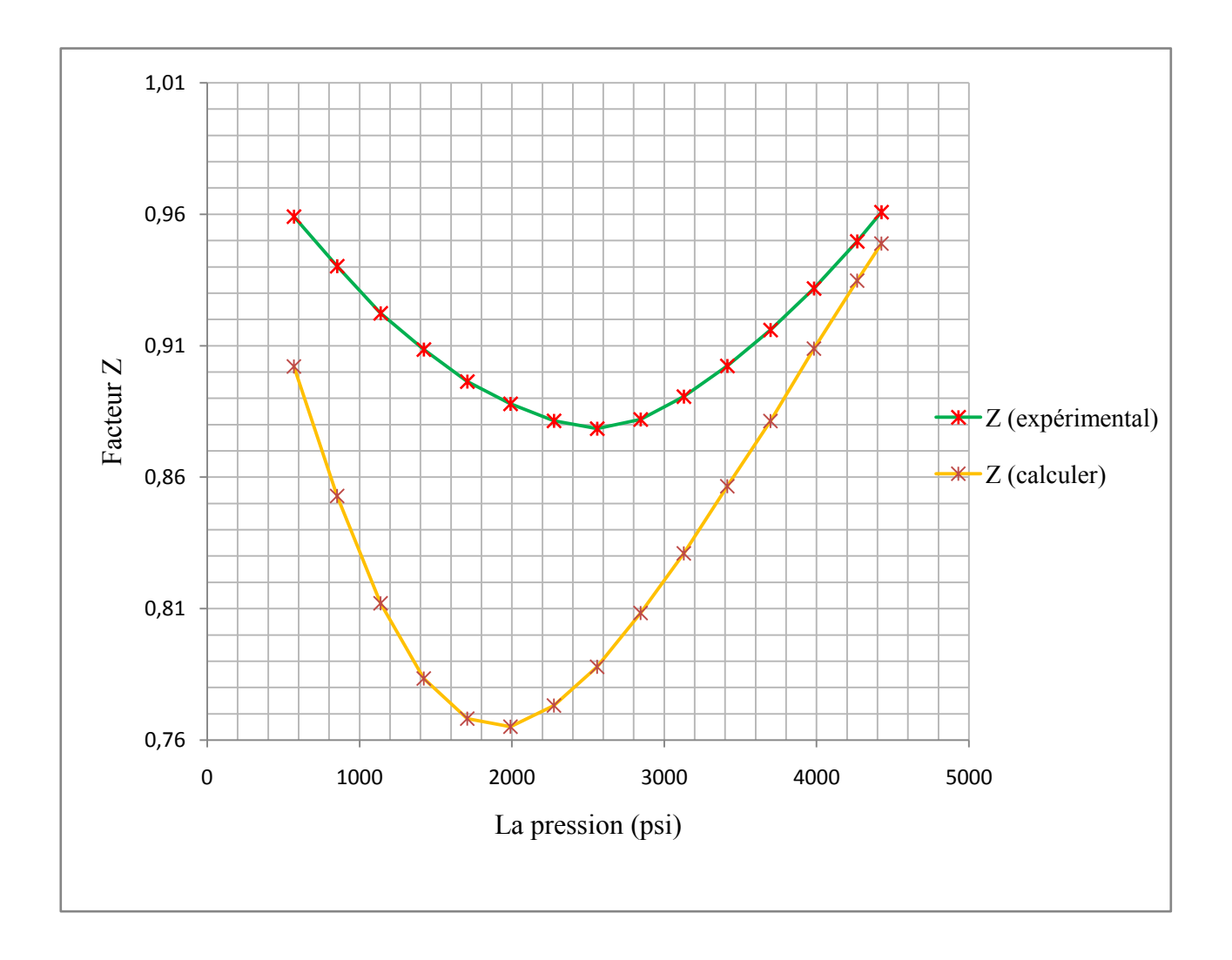

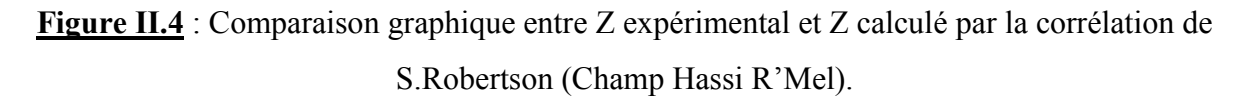

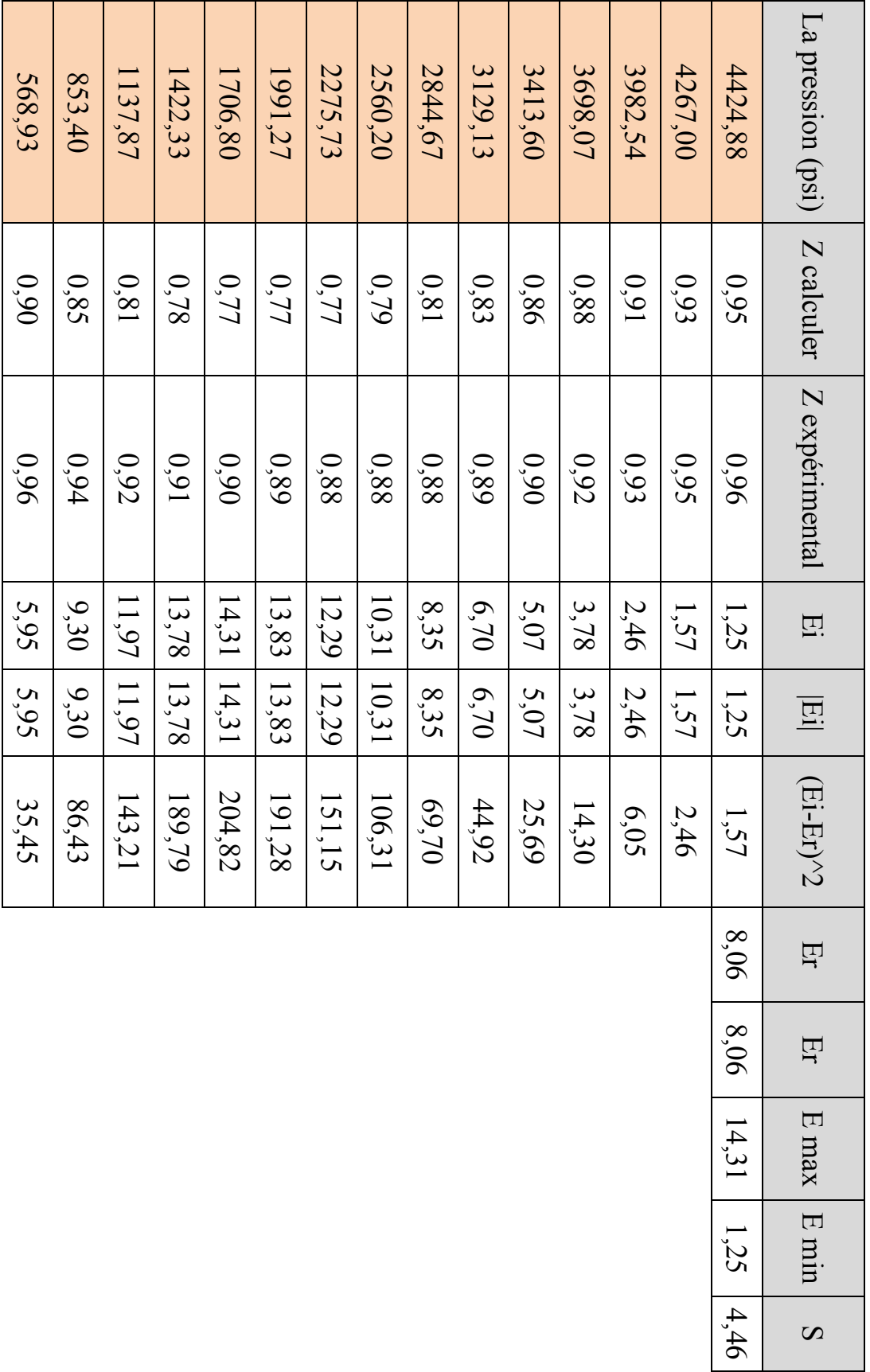

20

Tableau II.9: étude statistique de facteur (Z) par la corrélation de S.Robinson pour champ Hassi R'Mel. **Tableau II.9**; étude statistique de facteur  $(Z)$  par la corrélation de S. Robinson pour champ Hassi R'Mel.

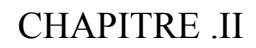

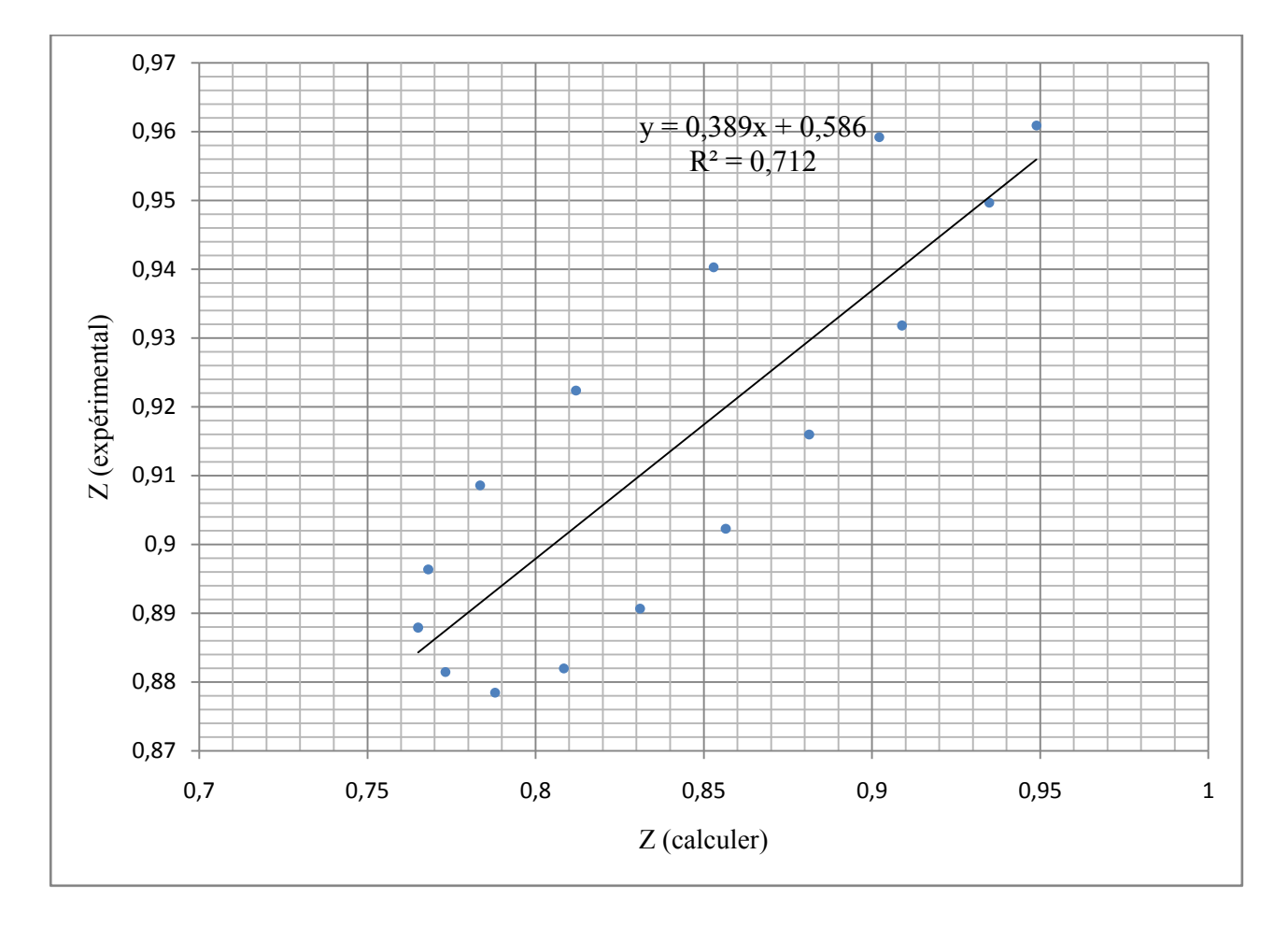

**Figure II.5** : Comparaison entre Z expérimental et Z calculé par la corrélation de S.Robertson. (Champ Hassi R'Mel).

L'analyse statistique des erreurs représentées dans les tableaux (II.5 et II.7) montre que la corrélation de Beggs-Brill (1986) et la corrélation de Papy(1985) surpassent la corrélation de S.Ronertson, tel que ;

- $\leq$  L'erreur absolue moyenne est d'ordre de 2.61% ( $R^2 = 0.947$ ) pour la corrélation de Beggs-Brill, et elle est d'ordre de 2.58% pour la corrélation de Papy. Les courbes de Z expérimentale et Z calculé sont quasiment confondues (figure II.1 et figure II.3).
- $\ast$  L'erreur absolue moyenne de la corrélation de S.Ronertson est d'ordre de 8.06% ( $R^2 = 0.712$ ), ce que justifiée incoordination des courbes de Z expérimentale et Z calculé (figure II.4).
### **II.2 Les corrélations empiriques modifiées ;**

Dans cette partie on essayer de développer les coefficients des corrélations à partir de l'utilisation des outils statistiques et des données expérimentales. Cette développement se fait par deux étapes ;

### Etape 1 :

 On utilise les corrélations standards (du facteur z) pour sélectionner la corrélation qui donne moins d'erreur des champs choisis.

Etape 2 : Régression:

- Modifier la corrélation sélectionnée par des nouveaux coefficients adaptés aux données de chaque région choisie et recalculer les erreurs statistiques.
- On fait ces étapes pour chaque région; ensuite on regroupe tous les données des régions et on refait les calculs. Après tout ses calculs on teste les corrélations modifiées pour les données globales dans chaque région.

L'étude statistique se fait par la régression non linéaire au moyen du logiciel XLSTAT 2015.

Etape 3 : On recalcule les erreurs par les corrélations modifiées et on mention la corrélation modifiée qui donne moins d'erreurs moyennes relatives absolues.

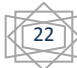

**A8** -4,0202 **A9** 0,00576

**A10** 0,32

**A11** -0,0537 **A12** -0,2811 **A13** 0,75436 **A14** 0,83527

**A15** 0,336

Les résultats de la modification des coefficients des corrélations se présentées dans le tableau suivant ;

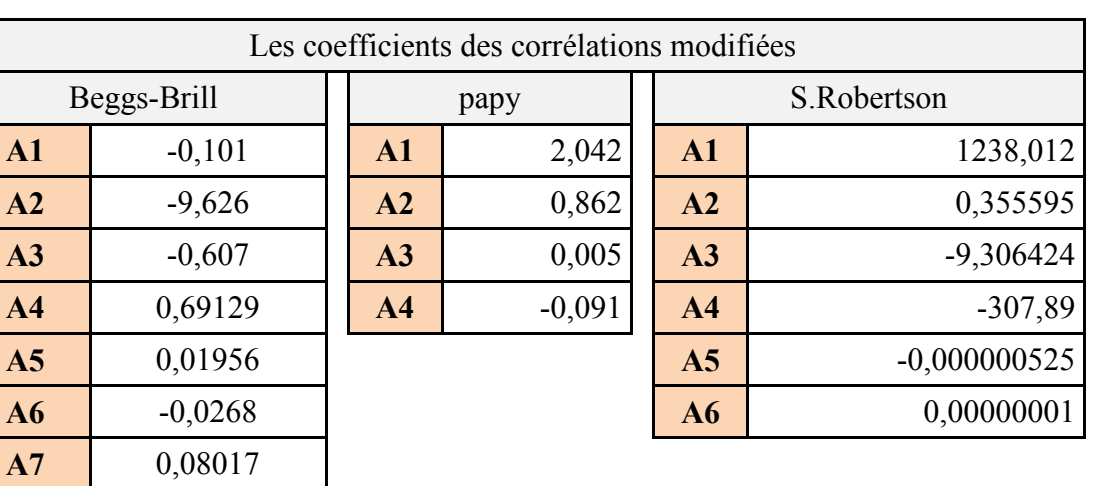

**Tableau II.10** ; Les coefficients des corrélations modifiées.

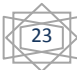

# **II.3 L'application des corrélation modifiées sur le champ de Hassi R'Mel ;**

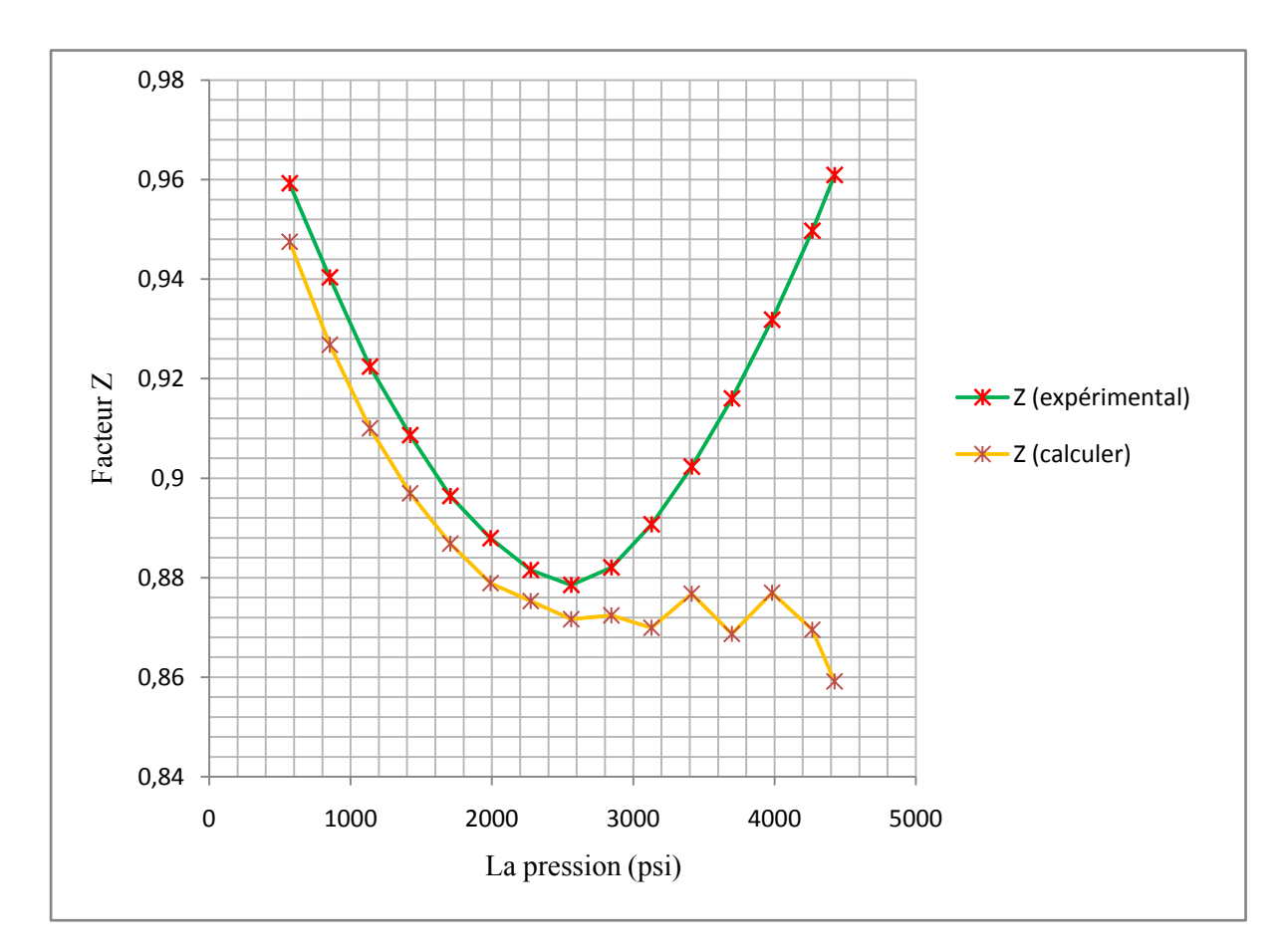

### **II.3.1 La corrélation modifiée de Beggs et Brill ;**

**Figure II.6** : Comparaison graphique entre Z expérimental et Z calculé par la corrélation modifiée Beggs et Brill (Champ Hassi R'Mel).

Les courbes de Z expérimentale et Z calculés sont partiellement confondues. On remarque une grand discordance à partir de la pression 2844 psi.

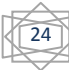

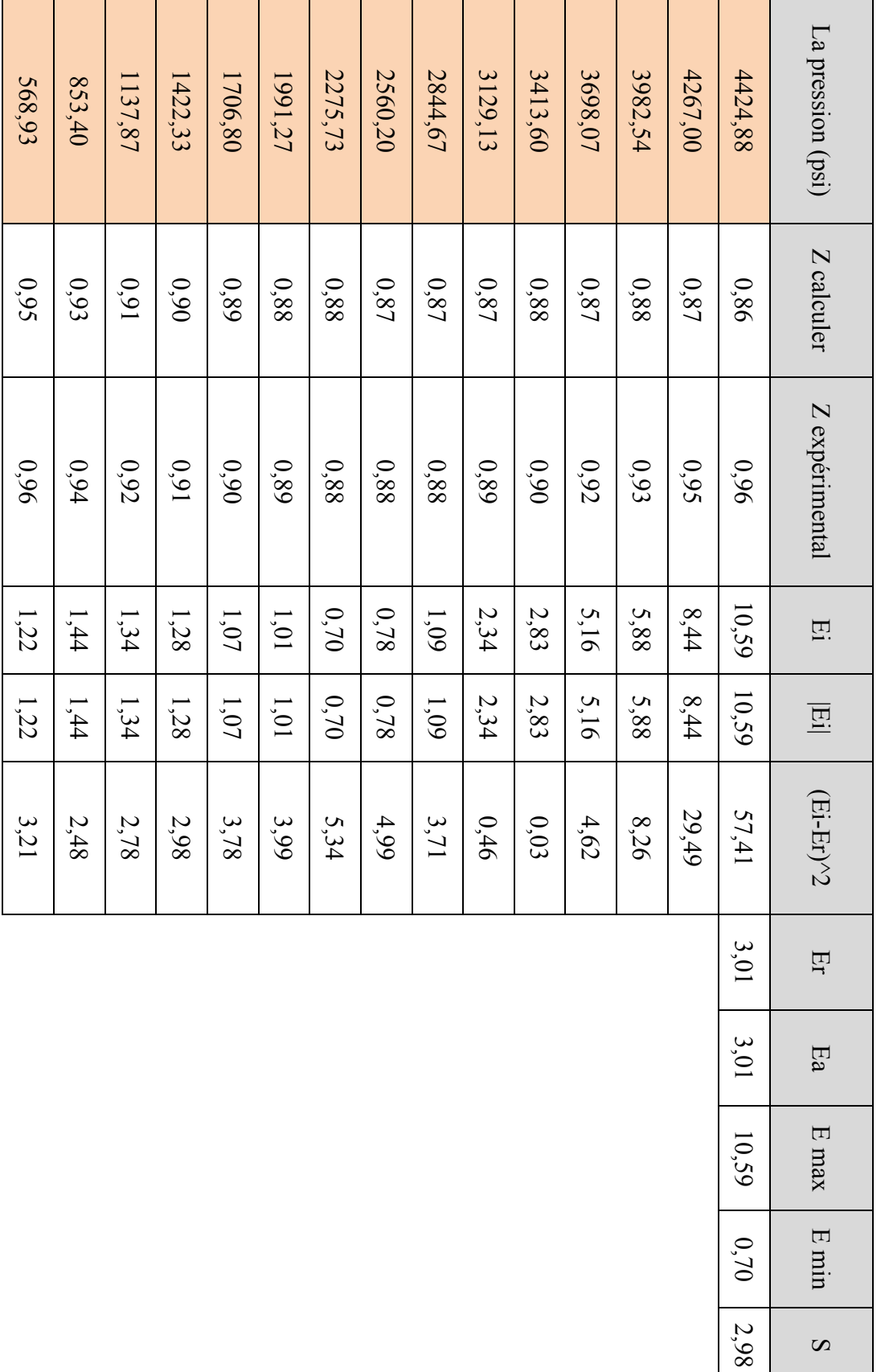

Tableau II.11 : étude statistique de facteur (Z) par la corrélation modifiée de Beggs et Brill pour champ Hassi R'Mel.

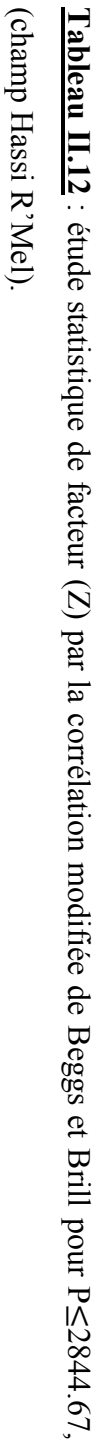

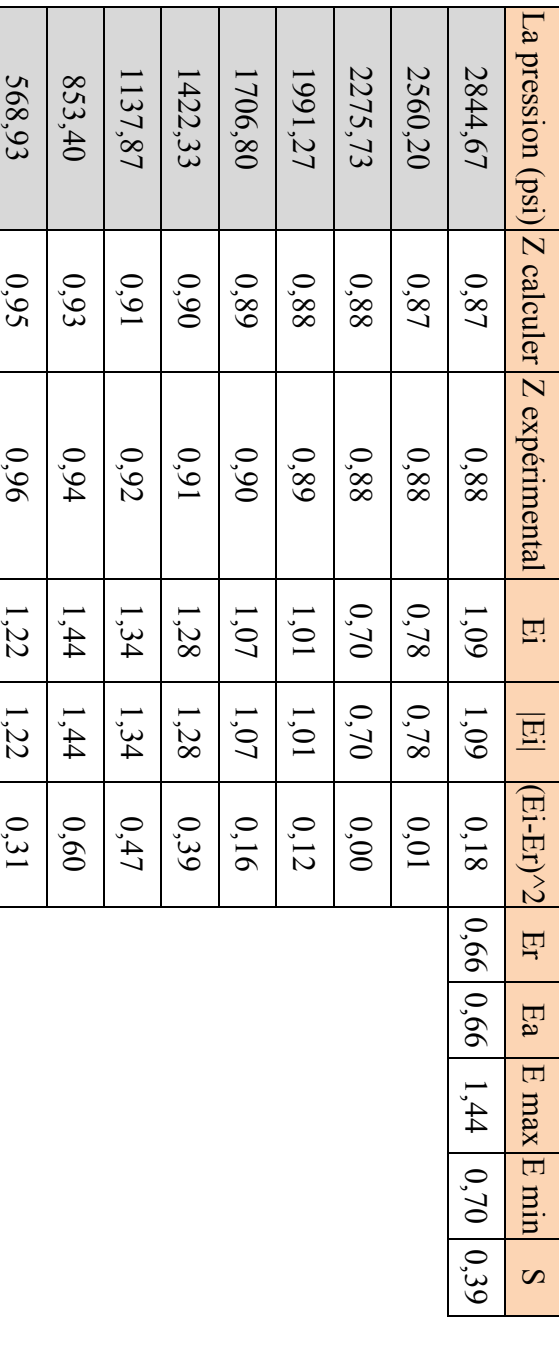

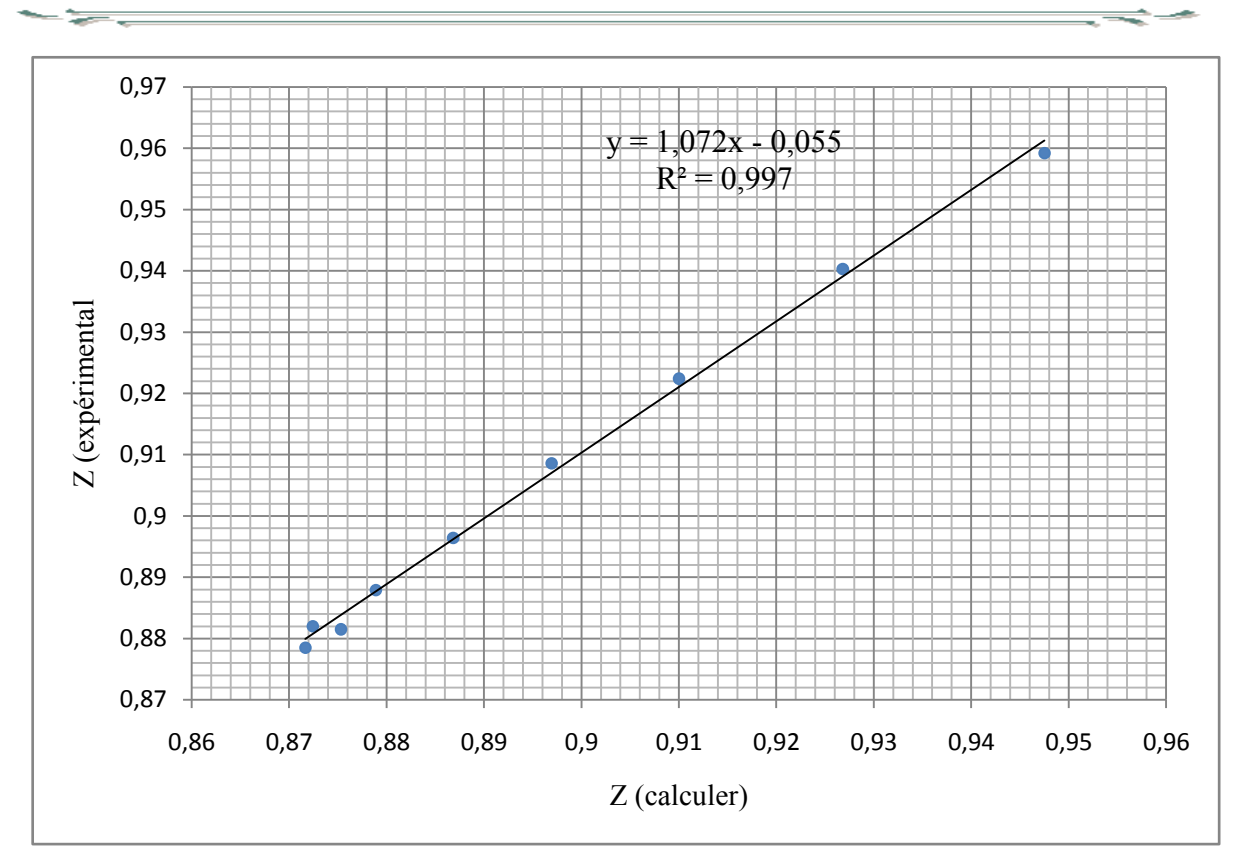

**Figure II.7** ; Comparaison entre Z expérimental et Z calculé par la corrélation modifiée Beggs et Brill pour P≤2844.67 (Champ Hassi R'Mel).

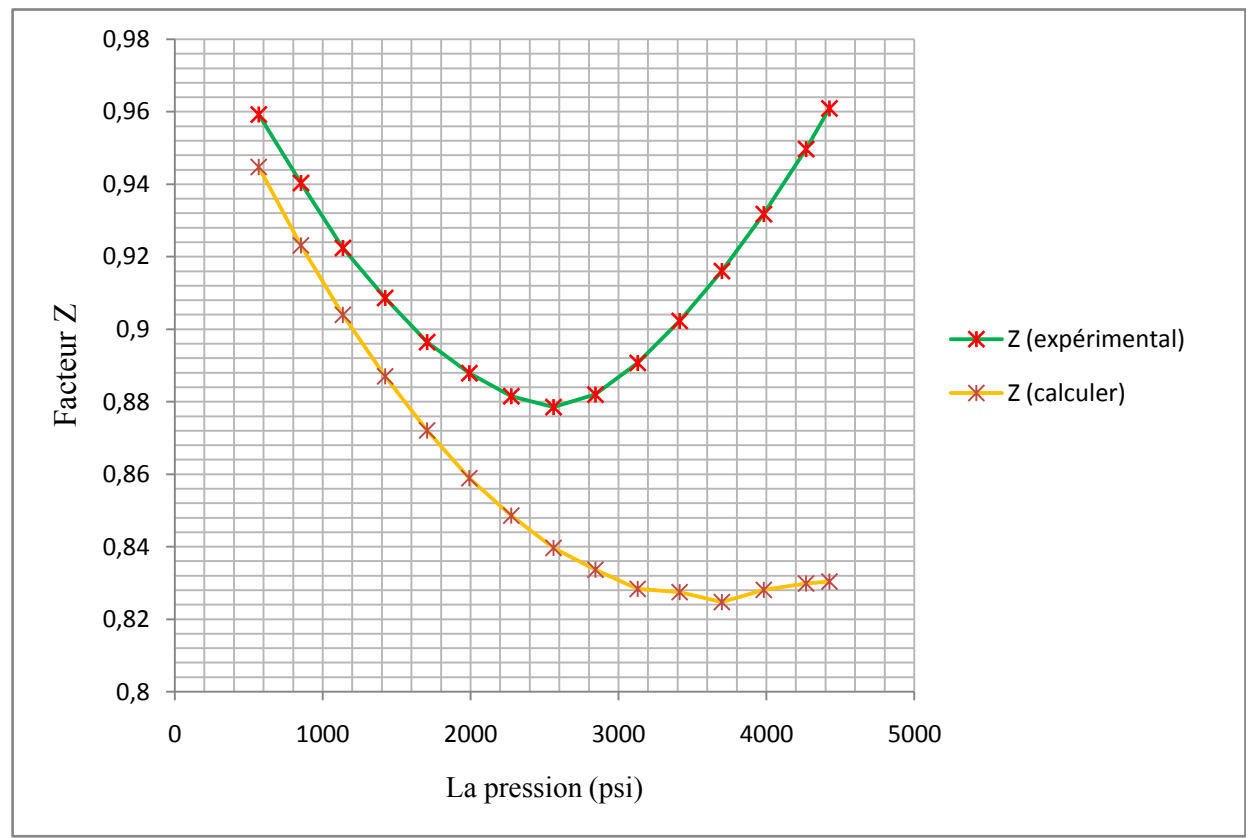

**II.3.2 La corrélation modifiée de Papy :**

**Figure II.8** : Comparaison graphique entre Z expérimental et Z calculé par la corrélation modifiée Papy (Champ Hassi R'Mel).

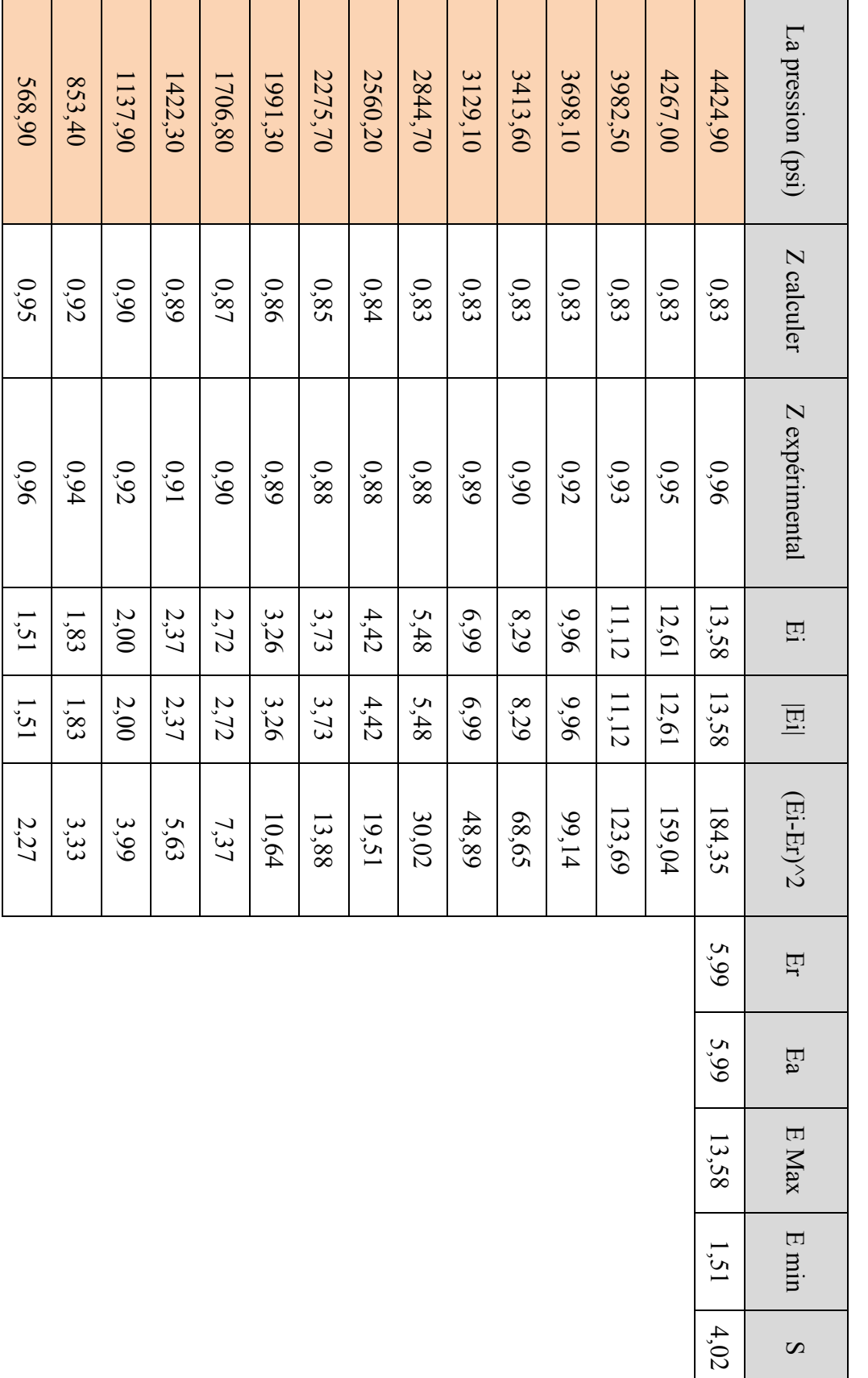

Tableau II.13 : étude statistique de facteur (Z) par la corrélation modifiée de Papy pour champ Hassi R'Mel.

RESULTATS ET DISCUTIONS

## **CHAPITRE .II**

568,90

## RESULTATS ET DISCUTIONS

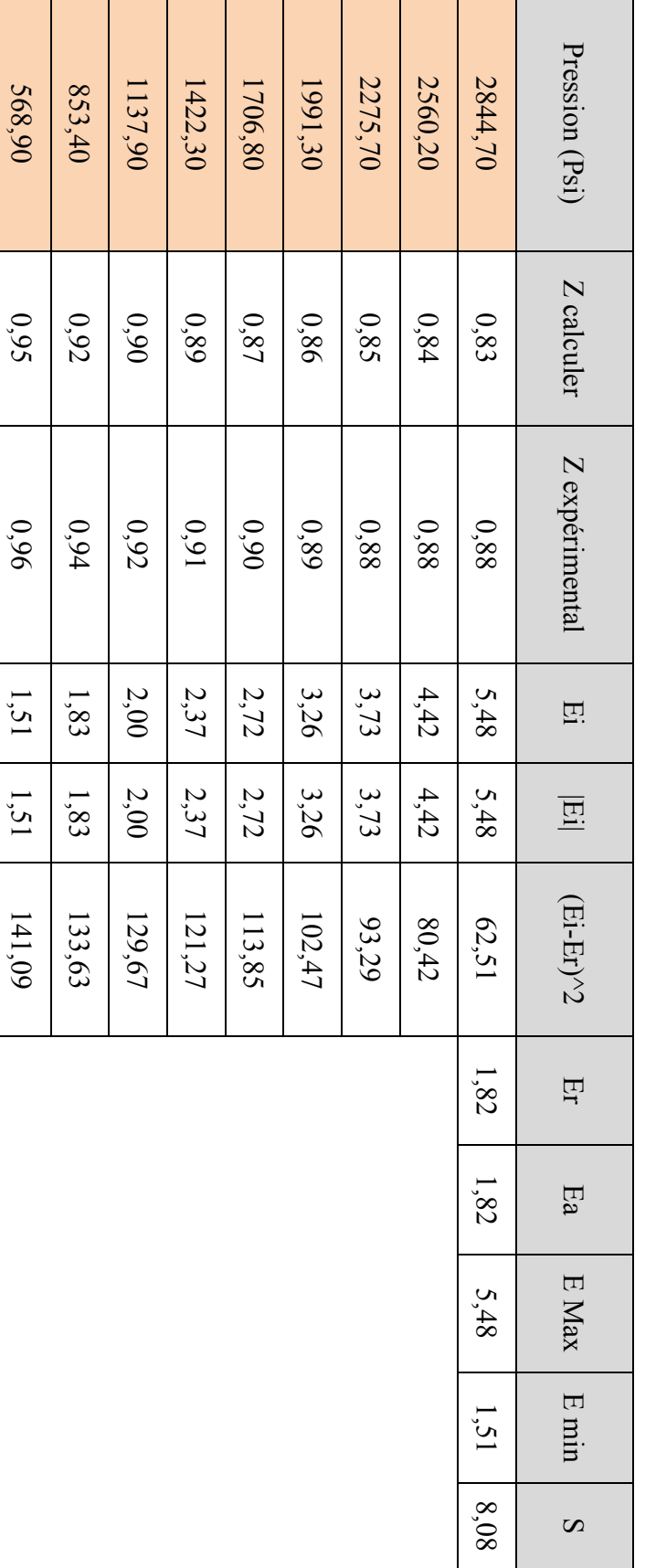

29

**Tableau II.14** : étude statistique de facteur (Z) par la corrélation modifiée de Papy pour P $\leq$ 2844.67, (champ Hassi R'Mel).

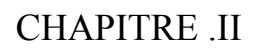

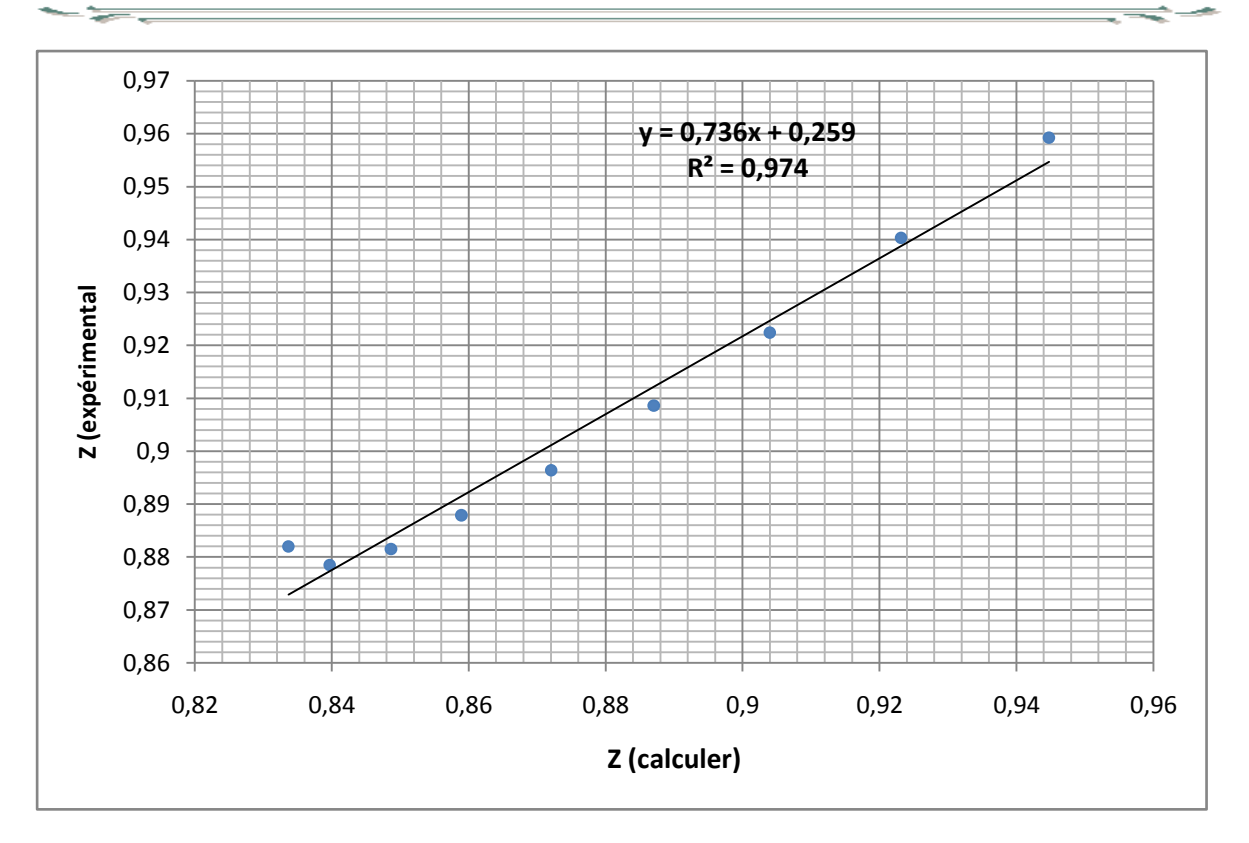

**Figure II.9** ; Comparaison entre Z expérimental et Z calculé par la corrélation modifiée Papy pour P≤2844.67 (Champ Hassi R'Mel).

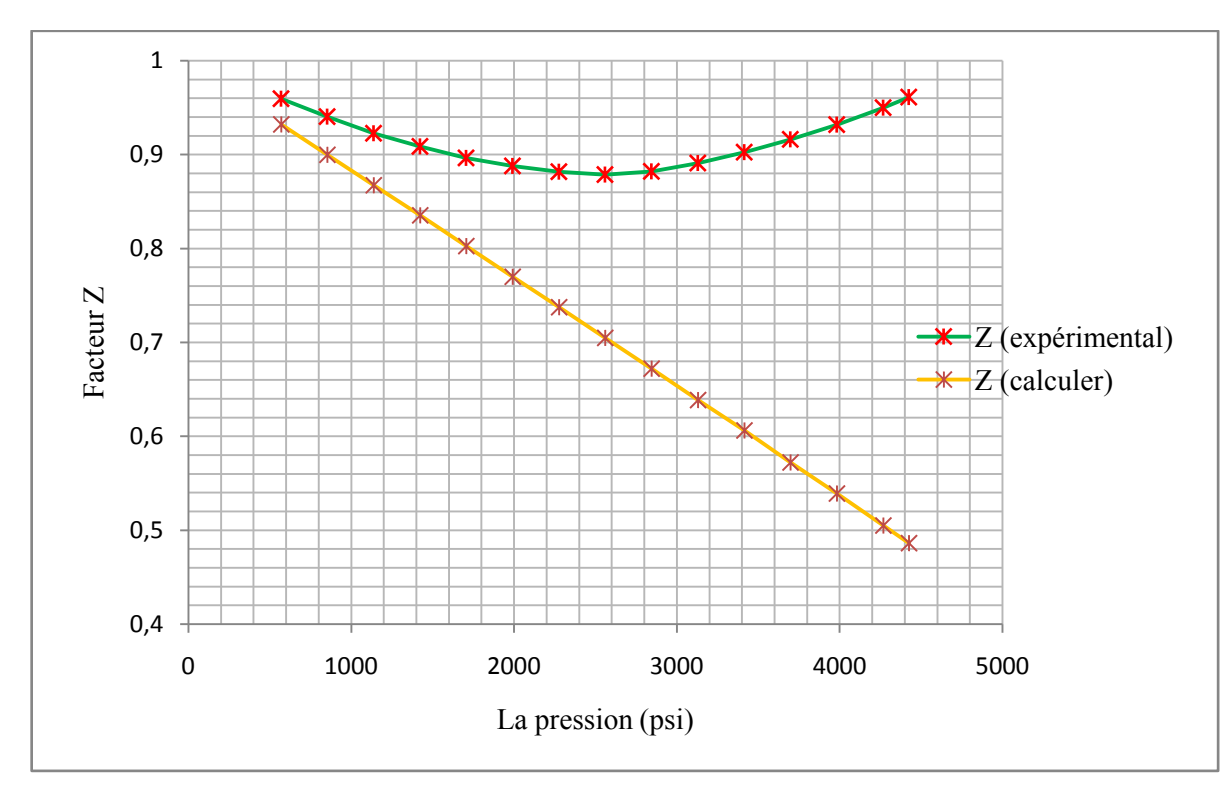

**II.3.3 La corrélation modifiée de S.Robertson ;**

**Figure II.10** : Comparaison graphique entre Z expérimental et Z calculé par la corrélation modifiée de S.Robertson (Champ Hassi R'Mel).

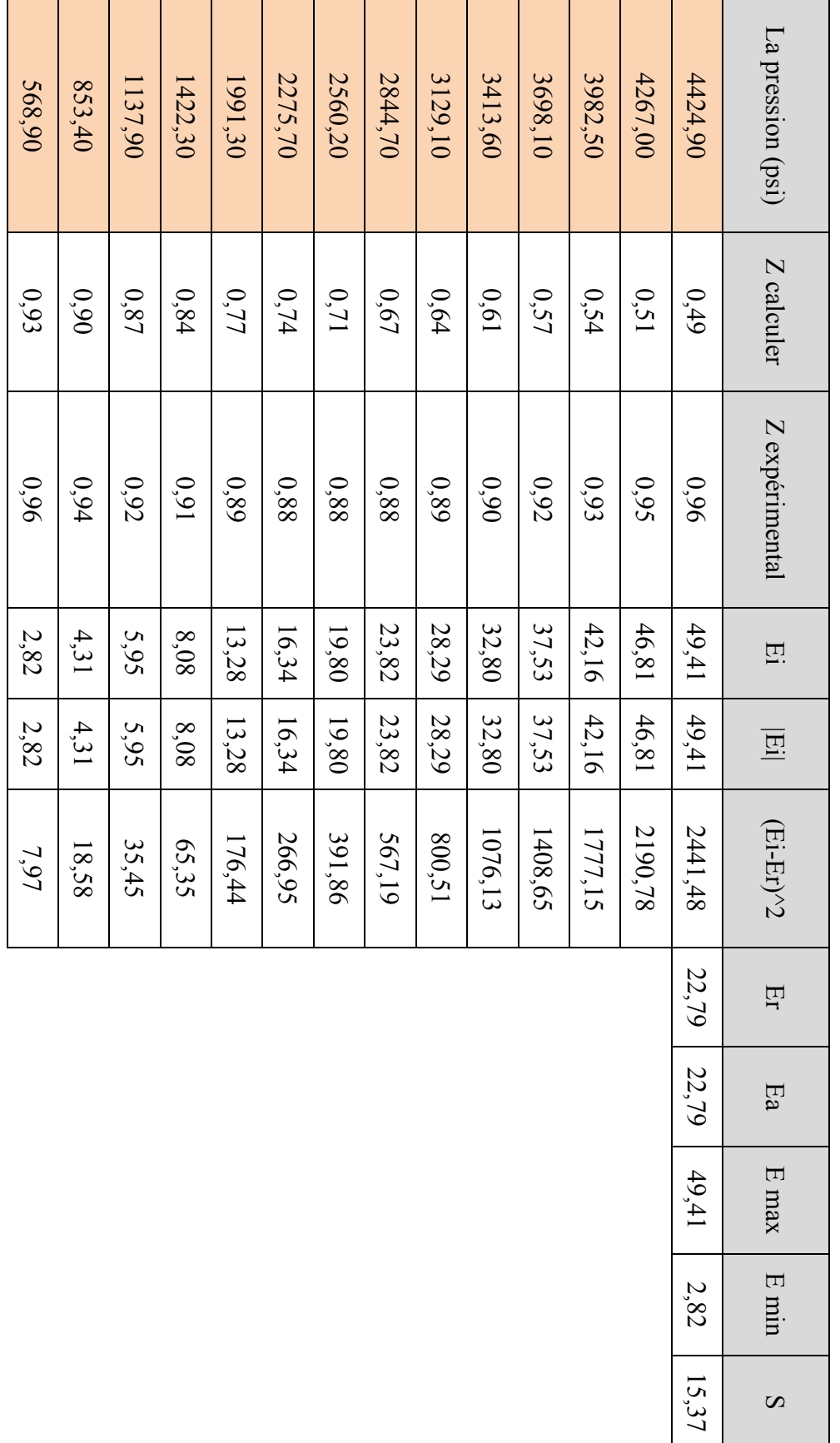

 $\overline{31}$ 

Tableau II.15 : étude statistique de facteur (Z) par la corrélation modifiée de S.Robertson pour champ Hassi R'Mel.

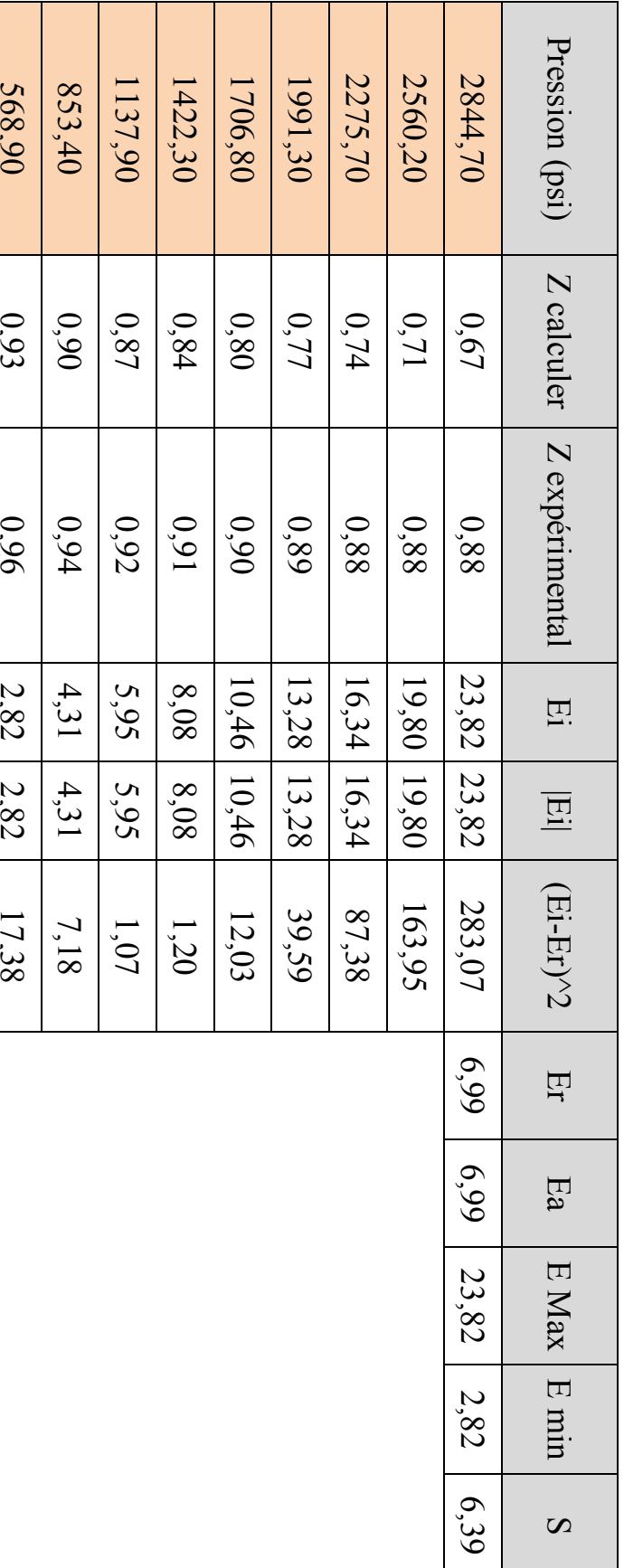

**Tableau II.16** : étude statistique de facteur (Z) par la corrélation modifiée de S.Robertson pour P $\leq$ 2844.67, (champ Hassi R'Mel).

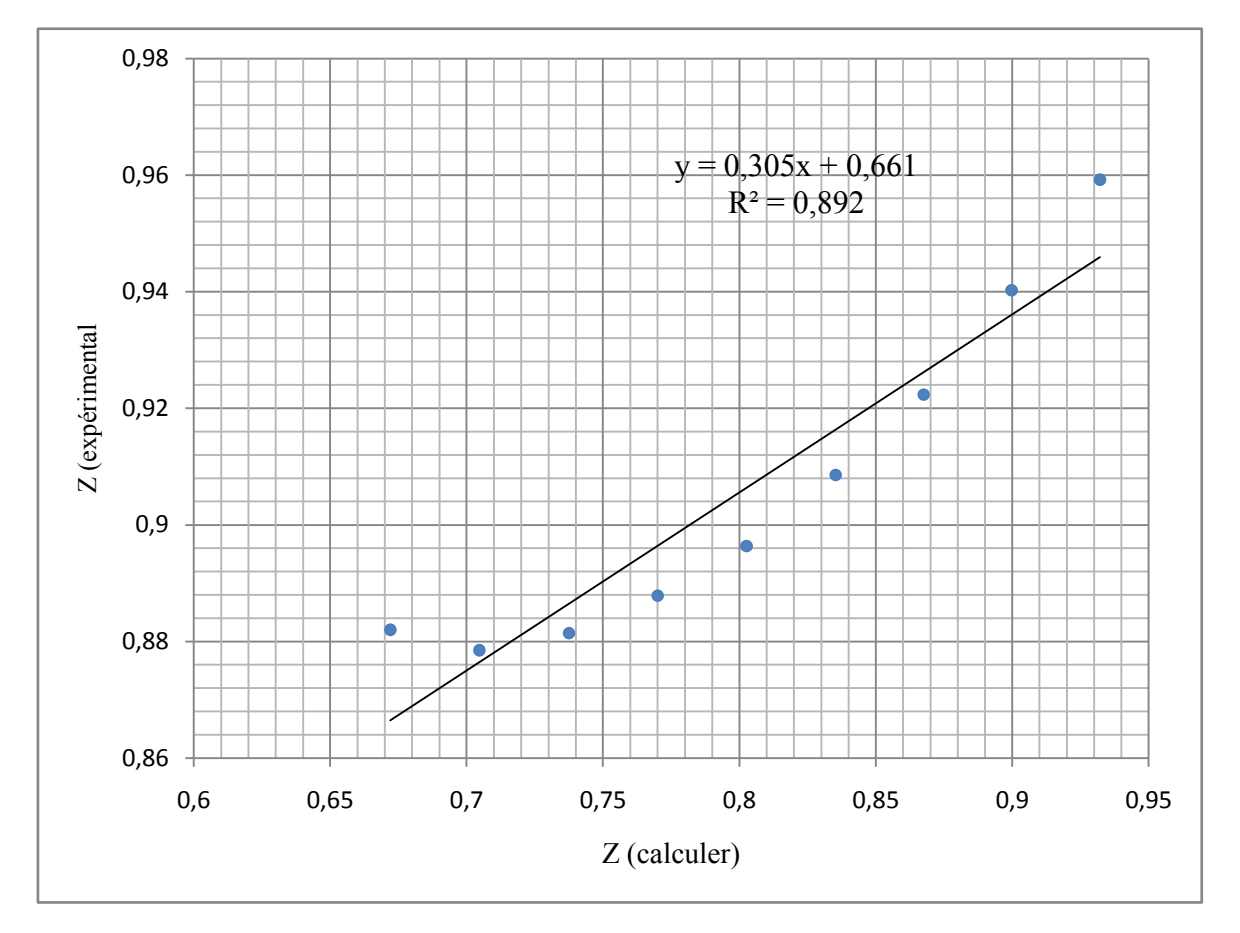

**Figure II.11** ;Comparaison entre Z expérimental et Z calculé par la corrélation modifiée S.Robertson pour P≤2844.67 (Champ Hassi R'Mel).

 Après l'application des corrélations modifiées sur le champ Hassi R'Mel, on a effectué une étude statistique sur les résultats des calcules, cette analyse statistique montre que :

-pour la corrélation modifiée de Beggs-Brill, l'erreur absolue moyenne est d'ordre de 3.01% (Tableau II.11).

-pour la corrélation modifiée de Papy, l'erreur absolue moyenne est d'ordre de 5.99% (Tableau II.13).

-pour la corrélation modifiée de S.Robertson, l'erreur absolue moyenne est d'ordre de 22.79% (Tableau II.15).

 D'après ces résultats, on constate que ; les valeurs de Z calculés par les corrélations modifiées et les valeurs de Z expérimentales sont partiellement incoordonnés. Alors ; les coefficients modifiées des trois corrélations ne sont pas adoptés pour touts le domaine de pression étudiée.

 La comparaison graphique représenté dans les figures II.6, II.8 et II.10 montre que : Pour les pressions inférieur à la pression 2844 psi, les courbes des Z expérimentales et Z calculés sont confondue, cette correspondance des courbes de Z expérimentale et Z calculé est très remarquable pour la corrélation modifiée de Beggs-Brill et pour la corrélation modifiée de Papy.

 Une autre étude statistique a été effectuée sur les valeurs de Z correspondant aux pressions inférieurs à la pression 2844 psi, et elle montre que ;

- L'erreur absolue moyenne est d'ordre de 0.66% (Tableau II.12), et R²=0.997 (figure II.7) pour la corrélation modifiée de Beggs-Bril, ce qui signifiée que les coefficients de cette corrélation sont très adoptés pour le gaz de Hassi R'Mel avec une condition de pression (p<2844psi).
- L'erreur absolue moyenne est ordre de 1.82% (Tableau II.14) et R²=0.974 (figure II.9) pour la corrélation modifiée de Papy, ce qui signifiée que les coefficients modifiés de cette corrélation sont adoptés pour les pressions inférieur à la pression 2844 psi.
- L'erreur absolue moyenne est d'ordre de 6.99% (Tableau II.16) et R²=0.892 (figure II.11) pour la corrélation modifiée de S.Robertson, autrement dit ; l'erreur pour la corrélation modifiée de S.Robertson est plus grand que les autres corrélations, donc ; les coefficients modifiée de cette corrélation ne sont pas acceptables sur tout le domaine de pression étudiée.

### **II.4 Application de l'équation de Peng Robinson par MATLAB**

 Pour la prédiction des comportements de système d'hydrocarbure naturel ; Peng et Robinson (1976) effectuons une étude complète concernons l'évaluation de l'utilisation de l'équation d'état de Soave-Redlich-Kwong, ils sont amélioré l'équation d'état de façon qu'elle est capable de déterminé la densité des liquides et autres propriétés de fluide, particulièrement dans les régions voisines au domaine critique. Donc est une base pour la création d'une meilleur modèle. L'équation d'état de Peng-Robinson peut être écrire sous la forme polynômial indiquée dans l'annexe.

 On applique l'équation d'état de Peng Robinson sur le champ Hassi R'Mel à l'aide d'un programme MATLAB qui permettre de calculer les racines de polynôme de l'équation pour chaque pression, puis nous effectuons une analyse statistique sur les résultats de calcules.

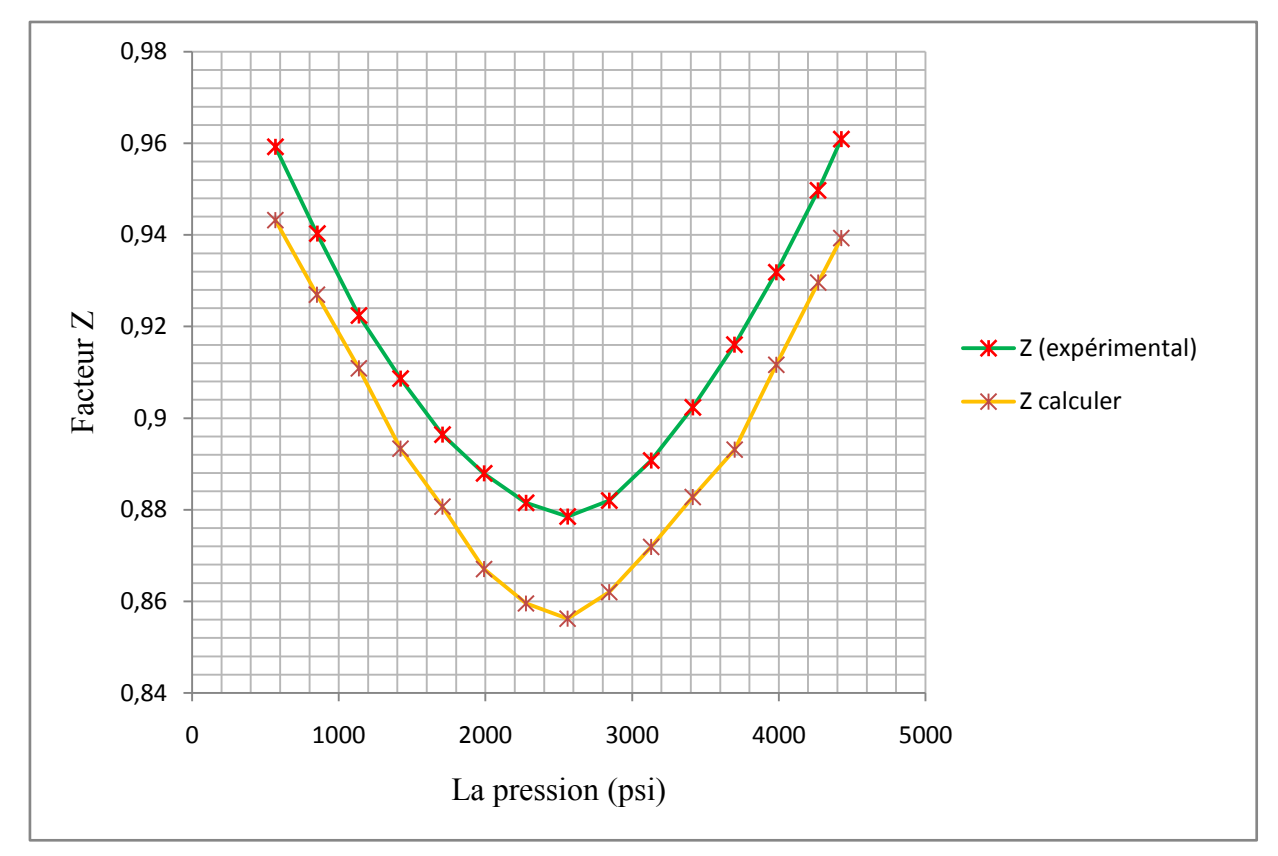

**Figure II.12** : Comparaison graphique entre Z expérimental et Z calculé par l'application de l'équation d'état de Peng Robinson sur MATLAB (Champ Hassi R'Mel).

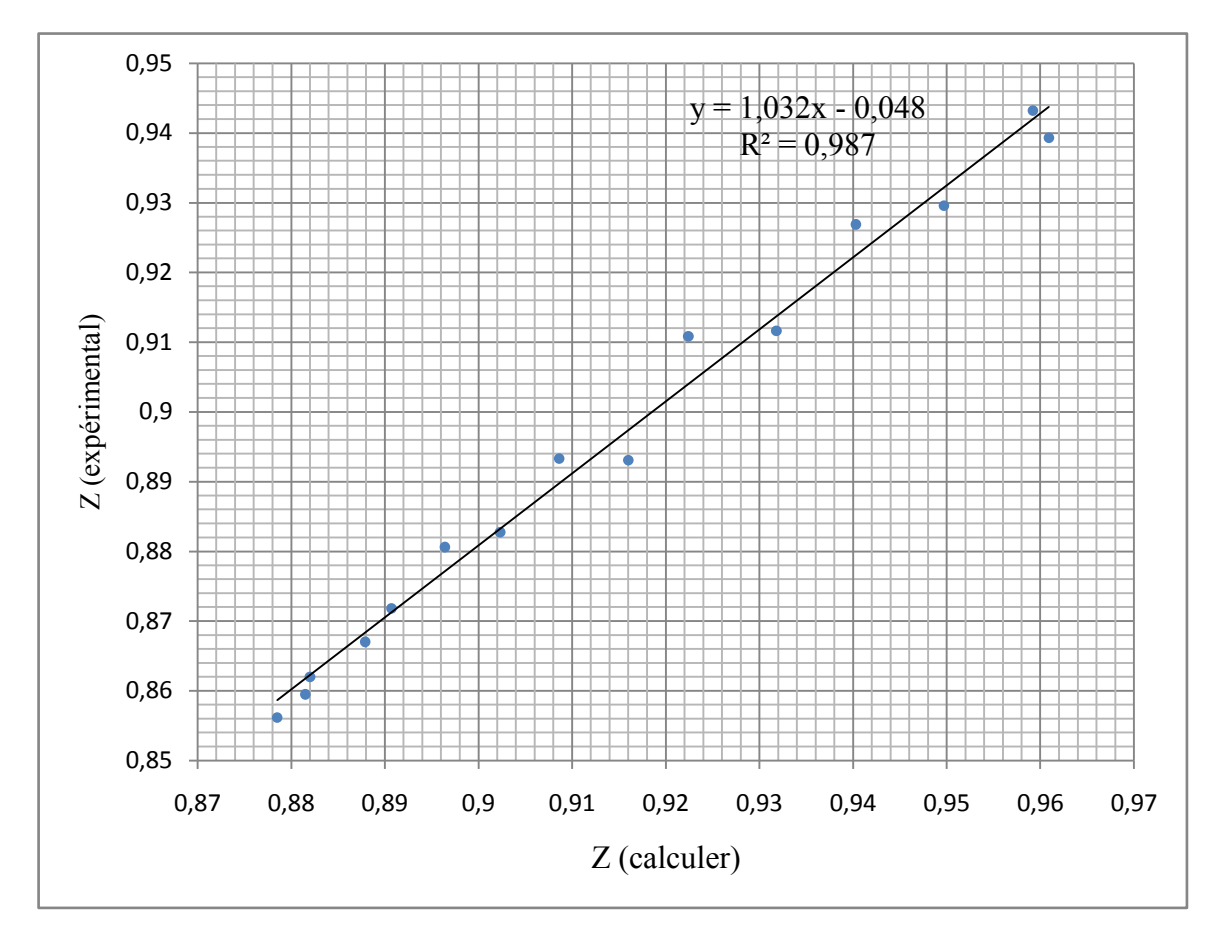

**Figure II.13** : Comparaison entre Z expérimental et Z calculé par l'équation d'états de Peng Robinson (Champ Hassi R'Mel).

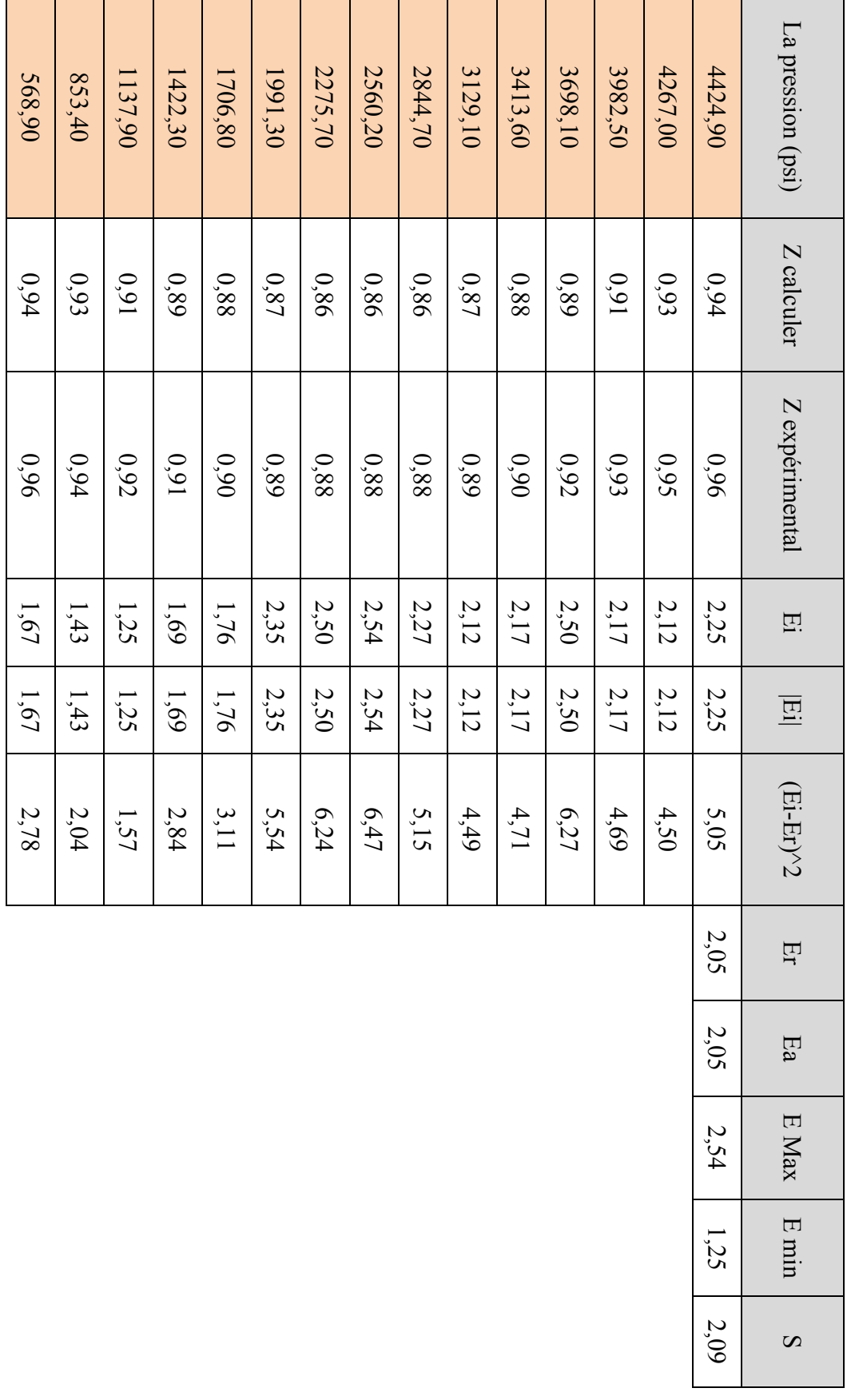

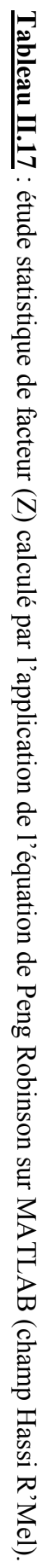

La figure II.12 représente la comparaison graphique entre Z expérimental et Z calculé par l'application de l'équation d'état de Peng Robinson sur MATLAB, cette comparaison montre une correspondance entre les deux courbes.

Analyse statistique montre que : L'erreur absolue moyenne est d'ordre de 2.05% (Tableau II.16), et R²=0.987 (figure II.13), ce qui signifiée que l'équation d'état de Peng Robinson est le moyen le plus précise et le plus fiable dans le calcule de facteur de compressibilité Z. et le bénéfice de l'utilisation de logiciel MATLA dans la prédiction des valeurs de Z est de minimiser le temps de prédiction et maximiser la réhabilité et la flexibilité sélectionnés.

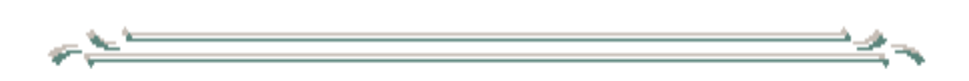

# *ANNEXE*

 $\frac{1}{\sqrt{2\pi}}\frac{1}{\sqrt{2\pi}}\frac{1$ 

 $\overline{\phantom{a}}$ 

La pression et la température réduite ;

$$
P_r = \frac{P}{P_c} \qquad T_r = \frac{T}{T_c} \tag{1}
$$

La pression et la température pseudo-critique ;

$$
P_{pc} = \sum_{i=1}^{n} y_i P_{Ci} \qquad T_{pc} = \sum_{i=1}^{n} y_i T_{Ci} \qquad (2)
$$

La pression et la température pseudo-réduite ;

$$
P_{pr} = \frac{P}{P_{pc}} \qquad T_{pr} = \frac{T}{T_{pc}} \qquad (3)
$$

La corrélation de Beggs et Brill ;

$$
Z = A + (1 - A).e^{-B} + C.P_{pr}^{D}
$$
 (4)

$$
A = A1 * (T_{pr} - A2)^{A3} - (A4. T_{pr}) - A5
$$
  
\n
$$
B = (A6 - A7. T_{pr}). P_{pr} + \left(\frac{A8}{T_{pr} - A9} - A10\right). P_{pr}^{2} + \left(\frac{A12}{T_{pr} - 1}\right). P_{pr}^{6}. 10^{-3}
$$
  
\n
$$
C = A13 - A14. \log[\mathfrak{F}_{pr}]
$$
  
\n
$$
D = 10^{(A15 - A16. T_{pr} + A16. T_{pr}^{2})}
$$

La corrélation de Papy ;

$$
Z = 1 - \left(A1. \frac{P_{pr}}{10^{(A2.T_{pr})}}\right) + \left(A3. \frac{P_{pr}^2}{10^{(A4.T_{pr})}}\right)
$$
(5)

La corrélation de S.Robertson

$$
Z = 1 + A1. T_{pr}^{A2} \cdot \left(\frac{P_{pr}}{T_{pr}^2} - (T_{pr} - A3 + \frac{A4}{T_{pr}})\right) \cdot \left(1 - Exp\left(-\left(A5\frac{P_{pr}}{T_{pr}} + A6\left(\frac{P_{pr}}{T_{pr}}\right)^2\right)\right)\right) \tag{6}
$$

41

L'équation d'état de Peng Robinson ;

$$
P = \frac{RT}{V - b} - \frac{a\alpha(T)}{V(V + b) + b(V - b)}
$$
\n<sup>(7)</sup>

La forme polynômiale de l'équation ;

$$
Z3 - (1 - B)Z2 + (A - 2B - 3B2)Z + (AB - B2 - B3) = 0
$$
 (8)

Les paramètres de l'équation ;

$$
a = \Omega_a \frac{R^2 T_c^2}{P_c} \qquad et \qquad b = \Omega_b \frac{RT_c}{P_c}
$$
  
\n
$$
\Omega_b = 0.07780
$$
  
\n
$$
\alpha(T) = [1 + m(1 - \sqrt{T_r})]^2
$$
  
\n
$$
m = 0.37464 + 1.54226\omega - 0.26992\omega^2
$$
 Pour ;  $\omega \le 0.49$   
\n
$$
m = 0.379642 + 1.48503\omega - 0.164423\omega^2 + 0.016666\omega^3
$$
 Pour ;  $\omega > 0.49$ 

$$
A = \frac{(\mathfrak{a}\alpha)P}{(RT)^2} \qquad et \quad B = \frac{bP}{RT}
$$

$$
(\mathfrak{a}\alpha)_{m} = \sum_{i} \sum_{j} [y_{i}y_{j}\sqrt{\mathfrak{a}_{i}\mathfrak{a}_{j}\alpha_{i}\alpha_{j}}(1 - k_{ij})]
$$

$$
b_{m} = \sum_{i} [y_{i}b_{i}]
$$

- \* Les corrélations utilisées pour calculer les propriétés de la fraction  $(C_{7+})$  sont présentés ci-dessous ;
	- Le poids moléculaire (molecular weitht,  $MW$ );  $MW_{C_{7+}} = 94.6858 + 18.08590741 * C_{7+}\%$  Tel que ;  $0.96 \le C_{7+}\% \le 2.63$

La densité (specific gravity,  $\gamma$ );

$$
\gamma_{C_{7+}} = \frac{0.886319 * MW_{C_{7+}}}{23.159523 + MW_{C_{7+}}} \qquad pour \quad 110 \le MW_{C_{7+}} \le 181.8
$$
\n
$$
\gamma_{C_{7+}} = \frac{1.0006487 * MW_{C_{7+}}}{49.5976278 + MW_{C_{7+}}} \qquad pour \quad 181.8 \le MW_{C_{7+}} \le 266
$$

• Température critique( $T_c$ en F°);

 $T_c$  pour  $C_{7+} = 183.5701090 + 3.31047248 * MW_{C_{7+}}$ 

- Pression critique( $P_c$  en psi);  $P_c$  pour  $C_{7+} = 613.7122893 2.18863619 * MW_{C_{7+}}$
- La température d'ébullition (boiling point temperature,  $T_b$  en  $\textdegree R$ ); est calculé à partir de la méthode de Rowe 1978 ;  $T_b$  pour  $C_{7+} = 0.0004347 (T_c)_{C_{7+}}^2 + 265$

 Le facteur acentrique ; est calculé à partir de la corrélation de Watansiri-Owens-Starling 1985;

$$
w_{C_{7+}} = \begin{Bmatrix} 5.12316667 \times 10^{-4}T_b + 0.281826667 \left(\frac{T_b}{M}\right) \\ + \frac{382.904}{M} + 0.074691 \times 10^{-5} \left(\frac{T_b}{\gamma}\right)^2 \\ -0.12027778 \times 10^{-4} (T_b M) + 0.001261 (\gamma M) \\ + 0.1265 \times 10^{-4} (M)^2 + 0.2016 \times 10^{-4} (\gamma) (M)^2 \\ -66.29959 \frac{(T_b)^{1/3}}{M} - 0.0025452 \frac{(T_b)^{2/3}}{\gamma^2} \end{Bmatrix} \begin{Bmatrix} \frac{5T_b}{9M} \end{Bmatrix}
$$

- Le coefficient d'intéraction binaire  $(k_{i,C_{7+}})$ ;
- 1. Pour  $i = C_n$  tel que  $n = 1, 2 ... 6$ ,

le coefficient d'intéraction binaire est calculé par les deux étapes suiventes ;

 Calcule du coefficient d'intéraction binaire entre le méthane et heptanes-plus à partire de l'équetion suivante ( $T$  en  $\mathrm{P}R$ );

$$
k_{C_1,C_{7+}}=0.00189T-1.167059
$$

Calcule du coefficient d'intéraction binaire entre les composants plus lourds que le méthane  $(C_2, C_2, \text{ect})$  et le hépthane-plus par la méthode de Thomassen, and Fredenslund (1989);

$$
k_{C_n,C_{7+}} = 0.8k_{C_{(n-1)},C_{7+}}
$$

2. Pour le cas où l'indice  $(i)$  réprisente les composants nonhydrocarbure, tel que ; le Nitrogéne  $(N_2)$ , Dioxyde de Carbone  $(CO_2)$  et le Hélium  $(He)$ , le coefficient d'intéraction binaire est calculé à partier de la corrélation géniralisé de Nikos et Al,(1986):  $k'_{i,j} = \partial_2 T_{r,j}^2 + \partial_1 T_{r,j} + \partial_0$ 

Pour le Nitrogéne ;

$$
\partial_0 = 0.1751787 - 0.7043 \log(w_j) - 0.862066 [\log(\omega_j)]^2
$$
  
\n
$$
\partial_1 = -0.584474 + 1.328 \log(w_j) + 2.035767 [\log(\omega_j)]^2
$$
  
\n
$$
\partial_2 = 2.257079 + 7.869765 \log(w_j) + 13.50466 [\log(\omega_j)]^2 + 8.3864 [\log(\omega_j)]^3
$$
  
\nLa correlation de correction est(La pression en psi);  $k_{i,j} = k'_{i,j} (1.04 - 4.2 \times 10^{-5} P)$ 

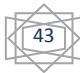

Pour le Dioxyde de carbone ;

$$
\partial_0 = 0.4025636 + 0.1748927 \log(w_j)
$$
  
\n
$$
\partial_1 = -0.94812 - 0.6009864 \log(w_j)
$$
  
\n
$$
\partial_2 = 0.741843368 + 0.441775 \log(w_j)
$$

La corrélation de correction est;  $k_{i,j} = k'_{i,j} (1.044269 - 4.375 \times 10^{-5} P)$ 

L'erreur en pourcent ;

$$
E_i = \frac{Z \exp i\text{rimentale} - Z \text{ calculé}}{Z \text{ epérimentale}} \times 100
$$

- \* L'erreur absolue en pourcent =  $|E_i|$
- \* L'erreur moyenne ;

$$
E_r = \frac{1}{n} \sum_{i=1}^n E_i
$$

$$
E_a = \frac{1}{n} \sum_{i=1}^n |E_i|
$$

- \* L'erreur moyenne absolue ;
- \* L'erreur absolue maximum ;  $|E_i|$
- \* L'erreur absolue minimum ;  $|E_i|$ \* La déviation standard ;

$$
S = \sqrt{\frac{1}{n} \times \sum_{i=1}^{n} (E_i - E_r)^2}
$$

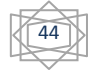

### Le programe sur MATLAB:

```
clc; clear all; close all;
%pour pression 1
Yi = [0.7868 0.0736 0.0287 0.006 0.0108 0.0036 0.0048 0.0059 0.0233 0.0531 0.0017 
0.0017];
ai = [9279.345505 22476.31506 37848.95998 53715.30412 55995.45557 73727.97859 
77009.97407 100520.0801 201495.3687 5519.025546 14741.82483 139.5858882];
alphai = [0.723832 0.907203 1.010927 1.073919 1.104621 1.165538 1.18806 1.266719 
1.499767 0.257533 0.920896 8.840285];
bi = [0.4289015370000 \ 0.6483645070000 \ 0.9016753510000 \ 1.15927959700001.1601728030000 1.4107828310000 1.4444069550000 1.745281628000000 2.914166455 
0.3849658520000 0.4269285420000 0.2369901510000];
Kij=U=[0,0.005,0.01,0.035,0.0250,0.05,0.03,0.03,0.0683773,0.025,0.105,0.02;0.005,0,0.005,
0.005,0.01,0.02,0.02,0.02,0.05470184,0.01,0.13,0.001;0.01,0.005,0,0,0,0.015,0.015,0.01,0.04
3761472,0.09,0.123,0.05;0.035,0.005,0,0,0.0050,0.005,0.005,0.0050,0.0350091780,0.09500,0
.12,0.042;0.0250,0.010,0,0.005,0,0.005,0.005,0.035009178,0.095,0.1150,0.0420;0.05,0.02,0.
015,0.005,0.0050,0,0,0,0.028007342,0.1,0.115,0.3;0.030,0.02,0.015,0.005,0.0050,0,0,0,0.028
007342,0.1,0.115,0.3;0.03,0.02,0.01,0.005,0.005,0,0,0,0.0224058740,0.11,0.115,0.3;0.06837
73,0.05470184,0.043761472,0.035009178,0.035009178,0.0280073420,0.028007342,0.02240
5874,0,0.0995107580,0.0941702070,0.091499931;0.025,0.010,0.09,0.095,0.095,0.1,0.1,0.11,
0.099510758,0,0,0;0.105,0.13,0.123,0.12,0.1150,0.1150,0.115,0.1150,0.094170207,0,0,0;0.0
2,0.001,0.05,0.042,0.042,0.30,0.3,0.3,0.091499931,0,0,0];
S = zeros(12, 12);for i=1:12for i = 1:12S(i, j)=(Yi(i)*Yi(j)*sqrt(aii(i)*ai(j)*alpha(i)*alpha(i))*(1-Kij(i, j)));
end;
end;
bm = zeros(1, 12);
for i = 1:12bm(i) = bm(i) + (bi(i)*Yi(i));end;
d = sum(S, 1):
o = sum(bm);
disp('la somme Totale est : ')
sommeTotale= sum(d)
sum(d);
disp('la somme des bm')
p1= 4424.881074 ;
A = sum(d)*p1/(10.73*653.67)^2;B= sum(bm)*p1/(10.73*653.67);
C2 = -(1-B)-0.32;
C3 = (A-2*B-3*(B^2))-0.035;C4 = (A*B-(B^2)-(B^3))-0.035;%calcul des coefficients
\text{coef} = [\text{ones}(1,1), C2, C3, C4];
disp('Le Maximum des racines')
Z1 = \max(\text{roots}(\text{coeff}(1,:)));
Z1
```
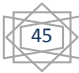

```
disp('les coefficients de Z : ')
coef
% pour pression 2
Yi = [0.7868 0.0736 0.0287 0.006 0.0107 0.0036 0.0048 0.0058 0.0223 0.0533 0.0017 
0.0017];
ai = [9279.345505 22476.31506 37848.95998 53715.30412 55995.45557 73727.97859 
77009.97407 100520.0801 197097.4022 5519.025546 14741.82483 139.5858882];
alphai = [ 0.723832 0.907203 1.010927 1.073919 1.104621 1.165538 1.18806 1.266719 
1.494967634 0.257533 0.920896 8.840285];
bi = [0.4289015370000 0.6483645070000 0.9016753510000 1.15927959700 
1.160172803000000 1.410782831000000 1.444406955000000 1.74528162800 
2.865266778 0.3849658520000 0.4269285420000 0.23699015100];
Kij =U
S = zeros(12, 12);for i=1:12for i = 1:12S(i,j)=(Yi(i)*Yi(i)*sqrt(ai(i)*ai(i)*alpha(i)*alpha(i)*alpha(i))*(1-Ki(i,j)));
end;
end;
bm = zeros(1, 12);for i = 1:12bm(i) = bm(i) + (bi(i)*Yi(i));
end;
d = sum(S, 1):
o = sum(bm);
disp('la somme Totale est : ')
sommeTotale= sum(d)
sum(d);
disp('la somme des bm')
p2 = 4267.002;
A = sum(d)*p2/(10.73*653.67)^2;B = (sum(bm)*p2/(10.73*653.67));C2 = -(1-B)-0.3;
C3 = (A-2*B-3*(B^2)-0.032);
C4 = (A*B-(B^2)-(B^3)-0.032);
%calcul des coefficients
\text{coef} = [\text{ones}(1,1), C2, C3, C4];
disp('Le Maximum des racines')
Z2 = \max(\text{roots}(\text{coeff}(1,:)));
Z2
disp('les coefficients de Z : ')
coef
% pour pression 3
Yi = [0.7879 0.0735 0.0286 0.006 0.0107 0.0035 0.0047 0.0057 0.0207 0.0535 0.0017 
0.0017];
ai = [9279.345505 22476.31506 37848.95998 53715.30412 55995.45557 73727.97859 
77009.97407 100520.0801 189607.4841 5519.025546 14741.82483 139.5858882];
alphai = [ 0.723832 0.907203 1.010927 1.073919 1.104621 1.165538 1.18806 1.266719 
1.486426027 0.257533 0.920896 8.840285];
```
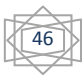

 $-$ 

```
bi = [0.428901537000000 \quad 0.648364507000000 \quad 0.901675351000000 \quad 1.1592795970000001.160172803000000 1.410782831000000 1.444406955000000 1.745281628000000 
2.781709777 0.384965852000000 0.426928542000000 0.236990151000000];
Kij=U
S = zeros(12, 12);for i=1:12for i = 1:12S(i,j)=(Yi(i)*Yi(i)*sqrt(aii(i)*ai(i)*alpha(i)*alpha(i)*alphai(i))*(1-Ki(i,j)));
end;
end;
bm = zeros(1, 12);
for i = 1:12bm(i) = bm(i) + (bi(i)*Yi(i));end;
d = sum(S, 1);
o = sum(bm);
disp('la somme Totale est : ')
sommeTotale= sum(d)
sum(d);
disp('la somme des bm')
p3 = 3982.5352;
A = sum(d)*p3/(10.73*653.67)^2;B= (sum(bm)*p3/(10.73*653.67));C2 = -(1-B)-0.27;
C3 = (A-2*B-3*(B^2)-0.025;C4 = ((A*B)-(B^2)-(B^3))-0.025;%calcul des coefficients
\text{coef} = [\text{ones}(1,1), C2, C3, C4];
disp('Le Maximum des racines')
Z3 = \max(\text{roots}(\text{coeff}(1,:)));
Z3
disp('les coefficients de Z : ')
coef
% pour pression 4
Yi = [0.7916 0.0735 0.0285 0.0059 0.0106 0.0035 0.0047 0.0056 0.019 0.0537 0.0017 
0.0017];
ai = [9279.345505 22476.31506 37848.95998 53715.30412 55995.45557 73727.97859 
77009.97407 100520.0801 182446.1476 5519.025546 14741.82483 139.5858882];
alphai = [ 0.723832 0.907203 1.010927 1.073919 1.104621 1.165538 1.18806 1.266719 
1.477790863 0.257533 0.920896 8.840285];
bi = [0.428901537000000 \quad 0.648364507000000 \quad 0.901675351000000 \quad 1.1592795970000001.160172803000000 1.410782831000000 1.444406955000000 1.745281628000000 
2.701468343 0.384965852000000 0.426928542000000 0.236990151000000];
Ki = US = zeros(12, 12);
for i=1.12for i = 1:12S(i, j) = (Yi(i)*Yi(j)*sqrt(aii)i)*ai(j)*alpha(i)*alpha(i))*(1-Kij(i, j)));end;
end;
```
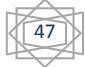

 $-$ 

```
bm = zeros(1, 12);for i = 1:12bm(i) = bm(i) + (bi(i)*Yi(i));end;
d = sum(S, 1);
o = sum(bm);
disp('la somme Totale est : ')
sommeTotale= sum(d)
sum(d):
disp('la somme des bm')
p4 = 3698.0684;
A = sum(d)*p4/(10.73*653.67)^{2};B= (sum(bm)*p4/(10.73*653.67));C2 = -(1-B)-0.24;C3 = (A-2*B-3*(B^2))-0.019;C4 = (A*B-(B^2)-(B^3))-0.019;%calcul des coefficients
\text{coef} = [\text{ones}(1,1), \text{C2}, \text{C3}, \text{C4}];
disp('Le Maximum des racines')
Z4 = \max(\text{roots}(\text{coeff}(1,:)));
Z4
disp('les coefficients de Z : ')
coef
% pour pression 5
Yi = [0.7934 0.0735 0.0284 0.0059 0.0105 0.0034 0.0046 0.005 0.0175 0.0538 0.0017 
0.0017];
ai = [9279.345505 22476.31506 37848.95998 53715.30412 55995.45557 73727.97859 
77009.97407 100520.0801 176041.7481 5519.025546 14741.82483 139.5858882];
alphai = [ 0.723832 0.907203 1.010927 1.073919 1.104621 1.165538 1.18806 1.266719 
1.494967634 0.257533 0.920896 8.840285];
bi = [0.428901537000000 \quad 0.648364507000000 \quad 0.901675351000000 \quad 1.1592795970000001.160172803000000 1.410782831000000 1.444406955000000 1.745281628000000 
2.629396789 0.384965852000000 0.426928542000000 0.236990151000000];
Kij=U
S = zeros(12, 12);
for i=1:12for i = 1:12S(i,j)=(Yi(i)*Yi(i)*sqrt(aii(i)*ai(j)*alpha(i)*alpha(i)*a1)*(1-Kii(i,j)));
end;
end;
bm = zeros(1, 12);
for i = 1:12bm(i) = bm(i) + (bi(i)*Yi(i));end;
d = sum(S, 1).
o = sum(bm);
disp('la somme Totale est : ')
sommeTotale= sum(d)
sum(d):
disp('la somme des bm')
```
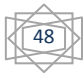

 $-$ 

```
p5 = 3413.6016;
A = sum(d)*p5/(10.73*653.67)^2;B = (sum(bm)*p5/(10.73*653.67));C2 = -(1-B)-0.2;
C3 = (A-2*B-3*(B^2))-0.019;C4 = (A*B-(B^2)-(B^3))-0.019;%calcul des coefficients
\text{coef} = [\text{ones}(1,1), C2, C3, C4];disp('Le Maximum des racines')
Z5 = max(roots(coeff(1,:)));
Z5
disp('les coefficients de Z : ')
coef
% pour pression 6
Yi = [0.795 0.0735 0.0284 0.0059 0.0105 0.0034 0.0046 0.0053 0.0161 0.0539 0.0017 
0.0017];
ai = [9279.345505 22476.31506 37848.95998 53715.30412 55995.45557 73727.97859 
77009.97407 100520.0801 170323.4935 5519.025546 14741.82483 139.5858882];
alphai = [ 0.723832 0.907203 1.010927 1.073919 1.104621 1.165538 1.18806 1.266719 
1.486426027 0.257533 0.920896 8.840285];
bi = [0.428901537000000 \quad 0.648364507000000 \quad 0.901675351000000 \quad 1.1592795970000001.160172803000000 1.410782831000000 1.444406955000000 1.745281628000000 
2.564780788 0.384965852000000 0.426928542000000 0.236990151000000];
Ki = US = zeros(12, 12);for i=1:12for i = 1:12S(i,j)=(Yi(i)*Yi(i)*sqrt(aii(i)*ai(j)*alpha(i)*alpha(i)*a1)*(1-Kii(i,j)));
end;
end;
bm = zeros(1, 12);for i = 1:12bm(i) = bm(i) + (bi(i)*Yi(i));end;
d = sum(S, 1).
o = sum(bm);
disp('la somme Totale est : ')
sommeTotale= sum(d)
sum(d);
disp('la somme des bm')
p6 = 3129.1348;
A = sum(d)*p{6}/(10.73*653.67)^{2};B= (sum(bm)*p6/(10.73*653.67));C2 = -(1-B)-0.168;C3 = (A-2*B-3*(B^2)-0.017;C4 = (A*B-(B^2)-(B^3))-0.017;%calcul des coefficients
\text{coef} = [\text{ones}(1,1), C2, C3, C4];disp('Le Maximum des racines')
Z6 = \max(\text{roots}(\text{coeff}(1,:)));
```
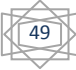

Z6

```
disp('les coefficients de Z : ')
coef
% pour pression 7
Yi = [0.7965 0.0735 0.0283 0.0058 0.0104 0.0034 0.0045 0.0052 0.0147 0.0541 0.0017 
0.0017];
ai = [9279.345505 22476.31506 37848.95998 53715.30412 55995.45557 73727.97859 
77009.97407 100520.0801 165230.9763 5519.025546 14741.82483 139.5858882];
alphai = [ 0.723832 0.907203 1.010927 1.073919 1.104621 1.165538 1.18806 1.266719 
1.477790863 0.257533 0.920896 8.840285];
bi = [0.428901537000000 \quad 0.648364507000000 \quad 0.901675351000000 \quad 1.1592795970000001.160172803000000 1.410782831000000 1.444406955000000 1.745281628000000 
2.507010793 0.384965852000000 0.426928542000000 0.236990151000000];
Kij = US = zeros(12, 12);for i=1:12for i = 1:12S(i,j)=(Yi(i)*Yi(i)*sqrt(ai(i)*ai(i)*alpha(i)*alpha(i)*alphai(i))*(1-Ki(i,j)));
end;
end;
bm = zeros(1, 12);for i = 1.12bm(i) = bm(i) + (bi(i)*Yi(i));end;
d = sum(S, 1);
o = sum(bm);disp('la somme Totale est : ')
sommeTotale= sum(d)
sum(d);
disp('la somme des bm')
p7 = 2844.668;
A = sum(d)*p7/(10.73*653.67)^{2};B= \text{(sum(bm)*p7/(10.73*653.67))};C2 = -(1-B)-0.139;C3 = (A-2*B-3*(B^2)-0.0128;C4 = (A*B-(B^2)-(B^3))-0.0128;%calcul des coefficients
\text{coef} = [\text{ones}(1,1), \text{C2}, \text{C3}, \text{C4}];
disp('Le Maximum des racines')
Z7 = \max(\text{roots}(\text{coeff}(1,)));
Z7
disp('les coefficients de Z : ')
coef
% pour pression 8
Yi = [0.798 0.0736 0.0283 0.0058 0.0104 0.0034 0.0045 0.0051 0.0135 0.0542 0.0017 
0.00171ai = [9279.345505 22476.31506 37848.95998 53715.30412 55995.45557 73727.97859 
77009.97407 100520.0801 160510.5092 5519.025546 14741.82483 139.5858882];
alphai = [ 0.723832 0.907203 1.010927 1.073919 1.104621 1.165538 1.18806 1.266719 
1.494967634 0.257533 0.920896 8.840285];
```
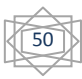

 $-$ 

```
bi = [0.428901537000000 \quad 0.648364507000000 \quad 0.901675351000000 \quad 1.1592795970000001.160172803000000 1.410782831000000 1.444406955000000 1.745281628000000 
2.453260975 0.384965852000000 0.426928542000000 0.236990151000000];
Kij=U
S = zeros(12, 12);for i=1:12for i = 1:12S(i,j)=(Yi(i)*Yi(i)*sqrt(aii(i)*ai(i)*alpha(i)*alpha(i)*alphai(i))*(1-Ki(i,j)));
end;
end;
bm = zeros(1, 12);
for i = 1:12bm(i) = bm(i) + (bi(i)*Yi(i));end;
d = sum(S, 1);
o = sum(bm);
disp('la somme Totale est : ')
sommeTotale= sum(d)
sum(d);
disp('la somme des bm')
p8 = 2560.2012;
A = sum(d)*p8/(10.73*653.67)^2;B= (sum(bm)*p8/(10.73*653.67));C2 = -(1-B)-0.11;
C3 = (A-2*B-3*(B^2)-0.011;C4 = (A*B-(B^2)-(B^3))-0.011;%calcul des coefficients
\text{coef} = [\text{ones}(1,1), C2, C3, C4];
disp('Le Maximum des racines')
Z8 = \max(\text{roots}(\text{coeff}(1,:)));
Z8
disp('les coefficients de Z : ')
coef
% pour pression 9
Yi = [0.7992 0.0737 0.0283 0.0058 0.0103 0.0033 0.0044 0.005 0.0124 0.0542 0.0017 
0.0017];
ai = [9279.345505 22476.31506 37848.95998 53715.30412 55995.45557 73727.97859 
77009.97407 100520.0801 156527.7172 5519.025546 14741.82483 139.5858882];
alphai = [ 0.723832 0.907203 1.010927 1.073919 1.104621 1.165538 1.18806 1.266719 
1.486426027 0.257533 0.920896 8.840285];
bi = [0.428901537000000 \quad 0.648364507000000 \quad 0.901675351000000 \quad 1.1592795970000001.160172803000000 1.410782831000000 1.444406955000000 1.745281628000000 
2.407752664 0.384965852000000 0.426928542000000 0.236990151000000];
Ki<sub>i</sub> = US = zeros(12, 12);
for i=1.12for i = 1:12S(i,j)=(Yi(i)*Yi(j)*sqrt(aii(i)*ai(j)*alpha(i)*alpha(i))*(1-Kii(i,j)));
end;
end;
```
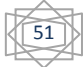

 $-$ 

```
bm = zeros(1, 12);for i = 1:12bm(i) = bm(i) + (bi(i)*Yi(i));end;
d = sum(S, 1);
o = sum(bm);
disp('la somme Totale est : ')
sommeTotale= sum(d)
sum(d):
disp('la somme des bm')
p9 = 2275.7344A = sum(d)*p9/(10.73*653.67)^{2};B= (sum(bm)*p9/(10.73*653.67));C2 = -(1-B)-0.09;C3 = (A-2*B-3*(B^2))-0.008;C4 = (A*B-(B^2)-(B^3))-0.008;%calcul des coefficients
\text{coef} = [\text{ones}(1,1), \text{C2}, \text{C3}, \text{C4}];
disp('Le Maximum des racines')
Z9 = \max(\text{roots}(\text{coeff}(1,)));Z9
disp('les coefficients de Z : ')
coef
% pour pression 10
Yi = [0.8002 0.0739 0.0283 0.0058 0.0103 0.0033 0.0044 0.0049 0.0115 0.0542 0.0018 
0.0017];
ai = [9279.345505 22476.31506 37848.95998 53715.30412 55995.45557 73727.97859 
77009.97407 100520.0801 153228.3027 5519.025546 14741.82483 139.5858882];
alphai = [ 0.723832 0.907203 1.010927 1.073919 1.104621 1.165538 1.18806 1.266719 
1.477790863 0.257533 0.920896 8.840285];
bi = [0.428901537000000 \quad 0.648364507000000 \quad 0.901675351000000 \quad 1.1592795970000001.160172803000000 1.410782831000000 1.444406955000000 1.745281628000000 
2.36993797 0.384965852000000 0.426928542000000 0.236990151000000];
Kii = US = zeros(12, 12);
for i=1:12for i = 1:12S(i,j)=(Yi(i)*Yi(i)*sqrt(aii(i)*ai(j)*alpha(i)*alpha(i)*a1)*(1-Kii(i,j)));
end;
end;
bm = zeros(1, 12);
for i = 1:12bm(i) = bm(i) + (bi(i)*Yi(i));end;
d = sum(S, 1).
o = sum(bm);
disp('la somme Totale est : ')
sommeTotale= sum(d)
sum(d):
disp('la somme des bm')
```
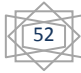

 $-$ 

```
p10 = 1991.2676;
A = sum(d)*p10/(10.73*653.67)^{2};B = (sum(bm)*p10/(10.73*653.67));C2 = -(1-B)-0.07;
C3 = (A-2*B-3*(B^2))-0.007;C4 = (A*B-(B^2)-(B^3))-0.007;%calcul des coefficients
\text{coef} = [\text{ones}(1,1), C2, C3, C4];disp('Le Maximum des racines')
Z10 = \max(\text{roots}(\text{coeff}(1,)));
Z10
disp('les coefficients de Z : ')
coef
% pour pression 11
Yi = [0.8009 0.0739 0.0283 0.0058 0.0103 0.0033 0.0043 0.0048 0.0107 0.0542 0.0018 
0.0017];
ai = [9279.345505 22476.31506 37848.95998 53715.30412 55995.45557 73727.97859 
77009.97407 100520.0801 150568.6305 5519.025546 14741.82483 139.5858882];
alphai = [ 0.723832 0.907203 1.010927 1.073919 1.104621 1.165538 1.18806 1.266719 
1.494967634 0.257533 0.920896 8.840285];
bi = [0.428901537000000 \quad 0.648364507000000 \quad 0.901675351000000 \quad 1.1592795970000001.160172803000000 1.410782831000000 1.444406955000000 1.745281628000000 
2.339376589 0.384965852000000 0.426928542000000 0.236990151000000];
Kij = US = zeros(12, 12);for i=1:12for j = 1:12S(i,j)=(Yi(i)*Yi(j)*sqrt(aii(i)*ai(i)*alpha(i)*alpha(i))*(1-Kii(i,j)));
end;
end;
bm = zeros(1, 12);for i = 1:12bm(i) = bm(i) + (bi(i)*Yi(i));
end;
d = sum(S, 1);
o = sum(bm);
disp('la somme Totale est : ')
sommeTotale= sum(d)
sum(d);
disp('la somme des bm')
p11 = 1706.8008;
A = sum(d)*p11/(10.73*653.67)^2;B= (sum(bm)*p11/(10.73*653.67));
C2 = -(1-B)-0.056;
C3 = (A-2*B-3*(B^2))-0.0057;C4 = (A*B-(B^2)-(B^3))-0.0057;%calcul des coefficients
\text{coef} = [\text{ones}(1,1), C2, C3, C4];
disp('Le Maximum des racines')
```
 $-$ 

```
Z11 = \max(\text{roots}(\text{coeff}(1,)));
Z11
disp('les coefficients de Z : ')
coef
% pour pression 12
Yi = [0.8012 0.0742 0.0284 0.0058 0.0103 0.0033 0.0043 0.0047 0.0101 0.0542 0.0018 
0.0017];
ai = [9279.345505 22476.31506 37848.95998 53715.30412 55995.45557 73727.97859 
77009.97407 100520.0801 148885.6071 5519.025546 14741.82483 139.5858882];
alphai = [ 0.723832 0.907203 1.010927 1.073919 1.104621 1.165538 1.18806 1.266719 
1.486426027 0.257533 0.920896 8.840285];
bi = [0.428901537000000 \quad 0.648364507000000 \quad 0.901675351000000 \quad 1.1592795970000001.160172803000000 1.410782831000000 1.444406955000000 1.745281628000000 
2.32000007 0.384965852000000 0.426928542000000 0.236990151000000];
Kij = US = zeros(12, 12);for i=1:12for i = 1:12S(i,j)=(Yi(i)*Yi(j)*sqrt(aii(i)*ai(j)*alpha(i)*alpha(i))*(1-Kij(i,j)));
end;
end;
bm = zeros(1,12);
for i = 1:12bm(i) = bm(i) + (bi(i)*Yi(i));end;
d = sum(S, 1);
o = sum(bm);
disp('la somme Totale est : ')
sommeTotale= sum(d)
sum(d);
disp('la somme des bm')
p12 = 1422.334;A = sum(d)*p12/(10.73*653.67)^{2};B= (sum(bm)*p12/(10.73*653.67));C2 = (-1+B)-0.04;
C3 = (A-2*B-3*(B^2)-0.005);
C4 = (A*B-(B^2)-(B^3))-0.005;%calcul des coefficients
\text{coef} = [\text{ones}(1,1), C2, C3, C4];
disp('Le Maximum des racines')
Z12 = \max(\text{roots}(\text{coeff}(1,)));
Z12
disp('les coefficients de Z : ')
coef
% pour pression 13
Yi = [0.8008 0.0745 0.0286 0.0058 0.0104 0.0033 0.0044 0.0047 0.01 0.0541 0.0018 0.0017];
ai = [9279.345505 22476.31506 37848.95998 53715.30412 55995.45557 73727.97859 
77009.97407 100520.0801 148329.1821 5519.025546 14741.82483 139.5858882];
```
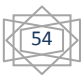

```
alphai = [ 0.723832 0.907203 1.010927 1.073919 1.104621 1.165538 1.18806 1.266719 
1.477790863 0.257533 0.920896 8.840285];
bi = [0.428901537000000 \t0.648364507000000 \t0.901675351000000 \t1.1592795970000001.160172803000000 1.410782831000000 1.444406955000000 1.745281628000000 
2.313587472 0.384965852000000 0.426928542000000 0.236990151000000];
Ki = US = zeros(12, 12);
for i=1:12for i = 1:12S(i,j)=(Yi(i)*Yi(j)*sqrt(aii(i)*ai(j)*alpha(i)*alpha(i))*(1-Kii(i,j)));
end;
end;
bm = zeros(1, 12);
for i = 1:12bm(i) = bm(i) + (bi(i)*Yi(i));end;
d = sum(S, 1);
o = sum(bm);
disp('la somme Totale est : ')
sommeTotale= sum(d)
sum(d):
disp('la somme des bm')
p13 = 1137.8672;
A = sum(d)*p13/(10.73*653.67)^2;B = (sum(bm)*p13/(10.73*653.67));C2 = -(1-B)-0.03;
C3 = (A-2*B-3*(B^2)-0.004;C4 = (A*B-(B^2)-(B^3))-0.004;%calcul des coefficients
\text{coef} = [\text{ones}(1,1), C2, C3, C4];
disp('Le Maximum des racines')
Z13 = \max(\text{roots}(\text{coeff}(1,)));
Z13
disp('les coefficients de Z : ')
coef
% pour pression 14
Yi = [0.7991 0.0748 0.029 0.006 0.0106 0.0034 0.0045 0.0049 0.0105 0.0538 0.0018 0.0017];
ai = [9279.345505 22476.31506 37848.95998 53715.30412 55995.45557 73727.97859 
77009.97407 100520.0801 150005.3189 5519.025546 14741.82483 139.5858882];
alphai = [ 0.723832 0.907203 1.010927 1.073919 1.104621 1.165538 1.18806 1.266719 
1.494967634 0.257533 0.920896 8.840285];
bi = [0.428901537000000 \quad 0.648364507000000 \quad 0.901675351000000 \quad 1.1592795970000001.160172803000000 1.410782831000000 1.444406955000000 1.745281628000000 
2.332894503 0.384965852000000 0.426928542000000 0.236990151000000];
Ki = US = zeros(12, 12);
for i=1:12for i = 1:12S(i,j)=(Yi(i)*Yi(i)*sqrt(aii(i)*ai(i)*alpha(i)*alpha(i)*alphai(i))*(1-Ki(i,j)));
end;
```
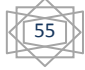

 $\sim$   $\sim$   $\sim$   $\sim$ 

end;  $bm = zeros(1, 12)$ ; for  $i = 1:12$  $bm(i) = bm(i) + (bi(i)*Yi(i));$ end;  $d = sum(S, 1)$ ;  $o = sum(bm);$ disp('la somme Totale est : ') sommeTotale= sum(d)  $sum(d)$ ; disp('la somme des bm')  $p14 = 853.4004$ ;  $A = sum(d)*p14/(10.73*653.67)^{2};$ B=  $(sum(bm)*p14/(10.73*653.67));$  $C2 = -(1-B)-0.02$ ;  $C3 = (A-2*B-3*(B^2))-0.002;$  $C4 = (A*B-(B^2)-(B^3))-0.003;$ %calcul des coefficients  $\text{coef} = [\text{ones}(1,1), C2, C3, C4];$ disp('Le Maximum des racines')  $Z14 = \max(\text{roots}(\text{coeff}(1,)))$ ; Z14 disp('les coefficients de Z : ') coef % pour pression 15 Yi = [0.7948 0.0753 0.0296 0.0062 0.011 0.0036 0.0048 0.0054 0.0125 0.0533 0.0017 0.0017]; ai = [9279.345505 22476.31506 37848.95998 53715.30412 55995.45557 73727.97859 77009.97407 100520.0801 156921.0193 5519.025546 14741.82483 139.5858882]; alphai = [ 0.723832 0.907203 1.010927 1.073919 1.104621 1.165538 1.18806 1.266719 1.486426027 0.257533 0.920896 8.840285];  $bi = [0.428901537000000 \quad 0.648364507000000 \quad 0.901675351000000 \quad 1.159279597000000$ 1.160172803000000 1.410782831000000 1.444406955000000 1.745281628000000 2.412253274 0.384965852000000 0.426928542000000 0.236990151000000];  $Ki<sub>i</sub> = U$  $S = zeros(12, 12);$ for  $i=1:12$ for  $i = 1:12$  $S(i,j)=(Yi(i)*Yi(i)*sqrt(ai(i)*ai(i)*alpha(i)*alpha(i)*alpha(i))*(1-Ki(i,j)))$ ; end; end;  $bm = zeros(1, 12);$ for  $i = 1:12$  $bm(i) = bm(i) + (bi(i)*Yi(i));$ end;  $d = sum(S, 1)$ :  $o = sum(bm)$ ; disp('la somme Totale est : ') sommeTotale= sum(d)  $sum(d)$ ;

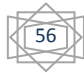

 $\sim$   $\sim$   $\sim$   $\sim$   $\sim$   $\sim$ 

```
disp('la somme des bm')
p15 = 568.9336;
A = sum(d)*p15/(10.73*653.67)^2;B= (sum(bm)*p15/(10.73*653.67));C2 = -(1-B)-0.01;
C3 = (A-2*B-3*(B^2))-0.001;C4 = (A*B-(B^2)-(B^3))-0.001;%calcul des coefficients
\text{coef} = [\text{ones}(1,1), C2, C3, C4];disp('Le Maximum des racines')
Z15 = \max(\text{roots}(\text{coeff}(1,:)));
Z15
disp('les coefficients de Z : ')
coef
% présentations graphique de « Z »
Z = [ Z1 Z2 Z3 Z4 Z5 Z6 Z7 Z8 Z9 Z10 Z11 Z12 Z13 Z14 Z15 ] ;
p = [4424.881074 4267.002 3982.5352 3698.0684 3413.6016 3129.1348 2844.668 
2560.2012 2275.7344 1991.2676 1706.8008 1422.334 1137.8672 853.4004 568.9336 ];
plot(p,Z, '-rp')xlabel ('La pression')
ylabel ('facteur de compressibilité Z')
title ('Changement de Facteur de compressibilité en fonction de la Pression')
grid on;
```
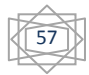

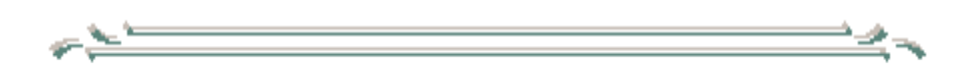

# *CONCLUSION ET RECOMMANDATIONS*

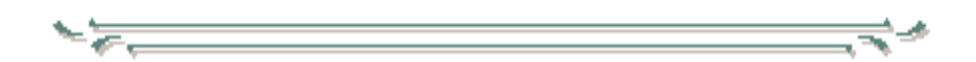
Ce présent travail sert à identifier le facteur de compressibilité du gaz, et le modéliser par trois corrélations standards utilisées dans le secteur pétrolier. Il vise également à évaluer l'exactitude de ces corrélations pour leur applicabilité dans le domaine de prédiction de facteur de compressibilité du gaz Algérien, ainsi que la réactualisation des coefficients de ces corrélations avec ce qui correspond au mieux au gaz naturel algérien. Cette modélisation comporte aussi l'application de l'équation d'état de Peng Robinson par MATLAB. Pour cette raison, l'étude a été divisée comme suit:

- On applique la corrélation empiriques standard de Beggs-Brill, Papy et S.Robertson avec une étude statistique pour découvrir les limites de leur utilisation sur le champ de Hassi R'Mel.
- On modifié les coefficients des trois corrélations avec ce qui conforme le gaz Algérien, et nous appliquons ces corrélations modifiées sur le champ Hassi R'Mel, cette application est accompagnée par une analyse statistique des résultats.
- Dans la troisième étape la prédiction des valeurs de Z est effectuée par la programation de l'équation d'état cubique de Peng Robenson sur logiciel MATLAB.

D'après cette étude, on a conclue :

- La corrélation original de Beggs-Brill est le plus fiable dans la prédiction des valeurs de Z pour le champ de Hassi R'Mel, par contre la corrélation de S.Robertson qu'elle donne un écart notable.
- Les corrélations modifiées de Beggs-Brill et Papy sont très convenables dans la prédiction de Z pour des pressions inférieures à la pression 2844 psi.
- l'équation d'état cubique Peng-Robinson est la plus fiable parmi les autres équations d'états qui nous avons choisis dans notre étude et pour cela elle est largement utilisée dans l'industrie, particulièrement pour le raffinage et la simulation des réservoirs.

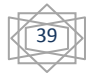

D'Après ses résultats, il est opportun de recommander pour les travaux futurs :

- L'étude devrait être entreprise sur d'autres propriétés de PVT telles que la viscosité et le facteur de volume de formation.
- La base des données doit être plus large et plus précise.
- Elargir cette étude à d'autres régions et faire un classement selon le type de réservoir.
- Valider les résultats obtenir des corrélations modifiées par des données des autres champs.
- Utiliser des autres équations d'état pour déterminer le facteur compressibilité et comparer les résultats.

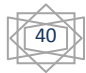

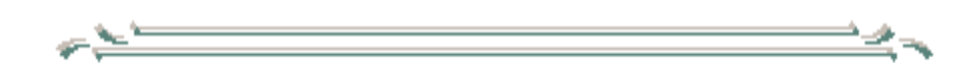

## *REFERENCES*

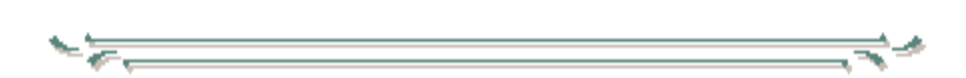

1/ BEATTIE. BRIDGEMAN. J. Am. Chem. Soc. vol.49, 1927: vol.50, 1928.

2/ C.K. EILERTS, H.A. CARLSON, N.B. MULLENS. Effect of added nitrogen on compressibility of natural gas. World oil, 1948.

3/ D.B. ROBINSON, C.A. MACRYGEORGOS, G.W. GOVIER, the volumetric behavior of natural gases conveniently accuracy containing hydrogen sulfide and carbon dioxide. Trans. AIME. Vol. 219, p.54, 1960.

4/ D.L. Katz Handbook of natural gas engineering, MacGraw – Hill Book Cy, N.Y., 1959.

5/ J.W. AMYX.D.M. BASS. R.L. WHITING. Pertolieum reservoir enginring. physicla proprties MeGraw.Hill, 1980.

6/ HADJADJ mohamed fodil, HADJOUDJ abdelhak Med amin, EVALUATION DES CORRELATIONS DU FACTEUR DE COMPRESSIBILITE (Z) DU GAZ NATUREL POUR DES RESERVOIRS DU GAZ ALGERIEN. Ouargla 2014.

7/ H.H. REAMER. A.H. OLDS, B.H. SAGE. W.N. LACEY. Methane-carbone dioxcide system in the gaseous region. Ind Eng Chem, vol.36 n°1, 88, 1944.

8/ H.H. REAMER. B.H. SAGE, W.N. LACEY. Volumetric and phase behavior of the methane-hydrogen sulfide system. Ind. Eng. Chem., n°4, 976, 1951.

9/ M.B STANDING, D.L. Katz Density of natural gases. Trans. AIME, Vol.1942.

8/ Rapport des analyses PVT de réservoir de Hassi R'Mel. DeGolayer and MacNaughton 08/07/1983.

9/ Sid Rouhou Hadj Mohammed, ' étude empirique et corrélative des propriétés pvt du pétrole algérien. mémoire magister' option. Génie pétrolière Ouargla 2011.

10/ Tarek Ahmed. "advanced reservoir engineering". ©2005, Elsevier inc.

11/ Tarek Ahmed. "equations of state and pyt analysis: applications for improved reservoir modeling". ©2007 by gulf publishing company, houston, texas, reservoir fluid properties, By René MIGNOT.

12/ Tarek Ahmed. "hydrocarbon phase bihavior". vol.7 ©1989 by gulf publishing company, houston, texas.

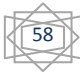

13/ Tarek Ahmed. "reservoir engineering handbook". second edition. ©2000 by gulf publishing company, houston, texas.

۸

14/ PHASE BEHAVIOR, by CURTIS H. WHITSON AND MICHAEL R. BRULÉ.

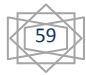